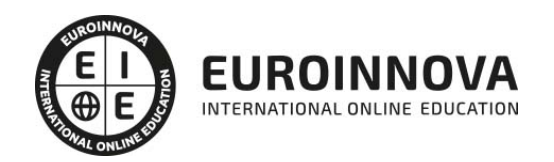

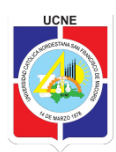

## Maestría Oficial en Ciencias Computacionales

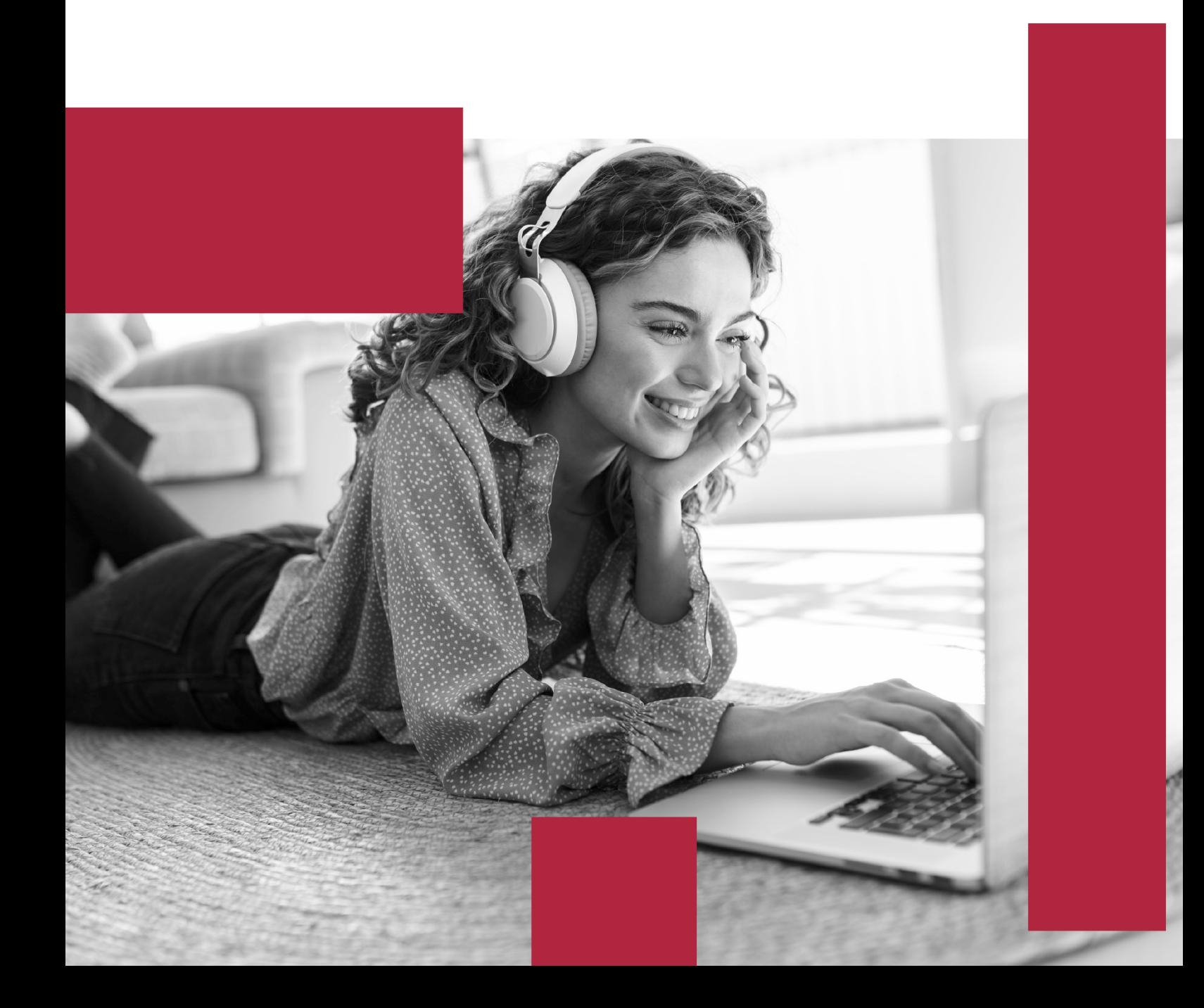

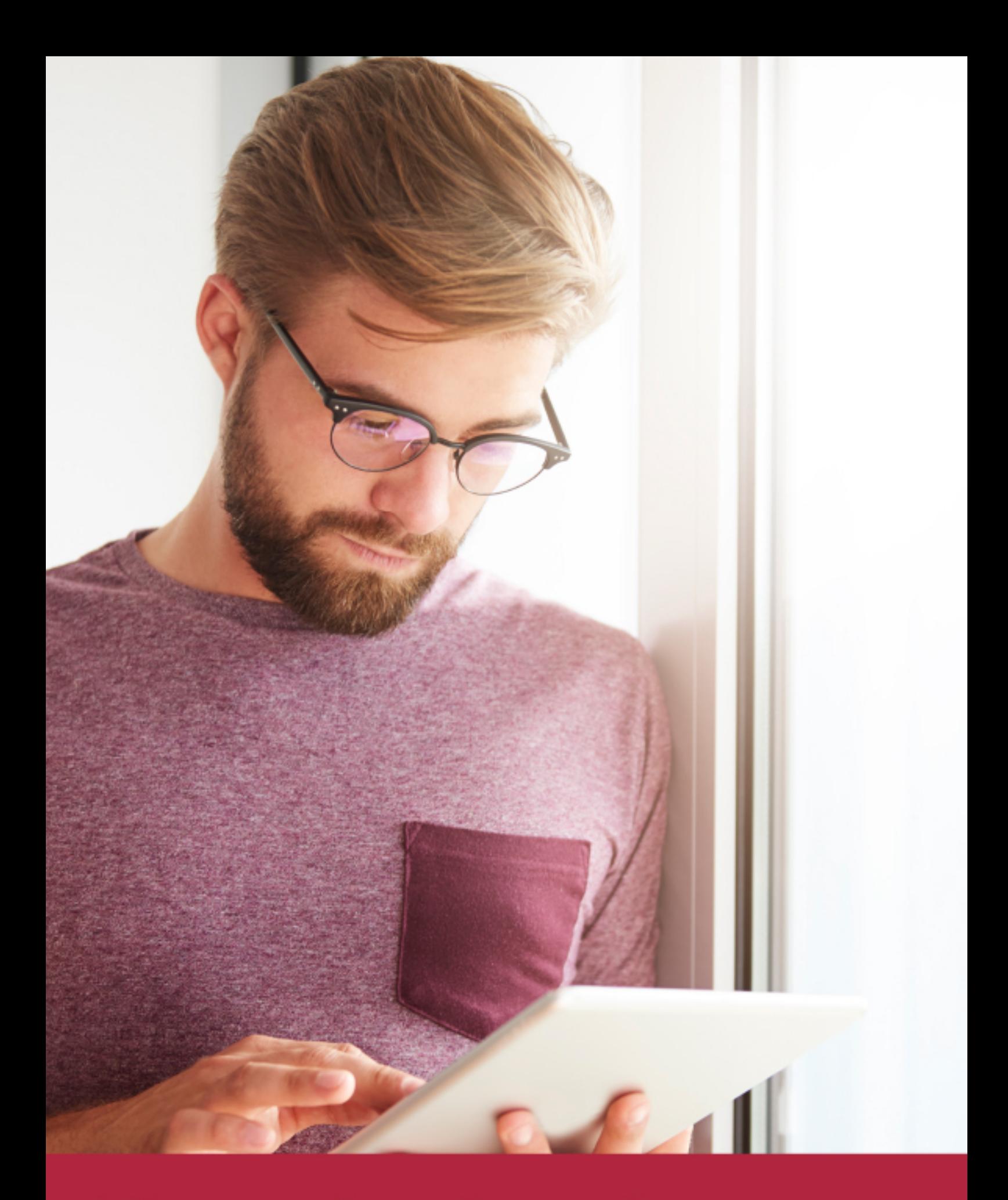

Elige aprender en la escuela líder en formación online

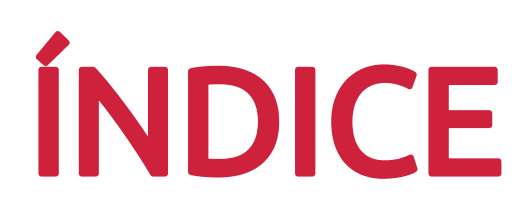

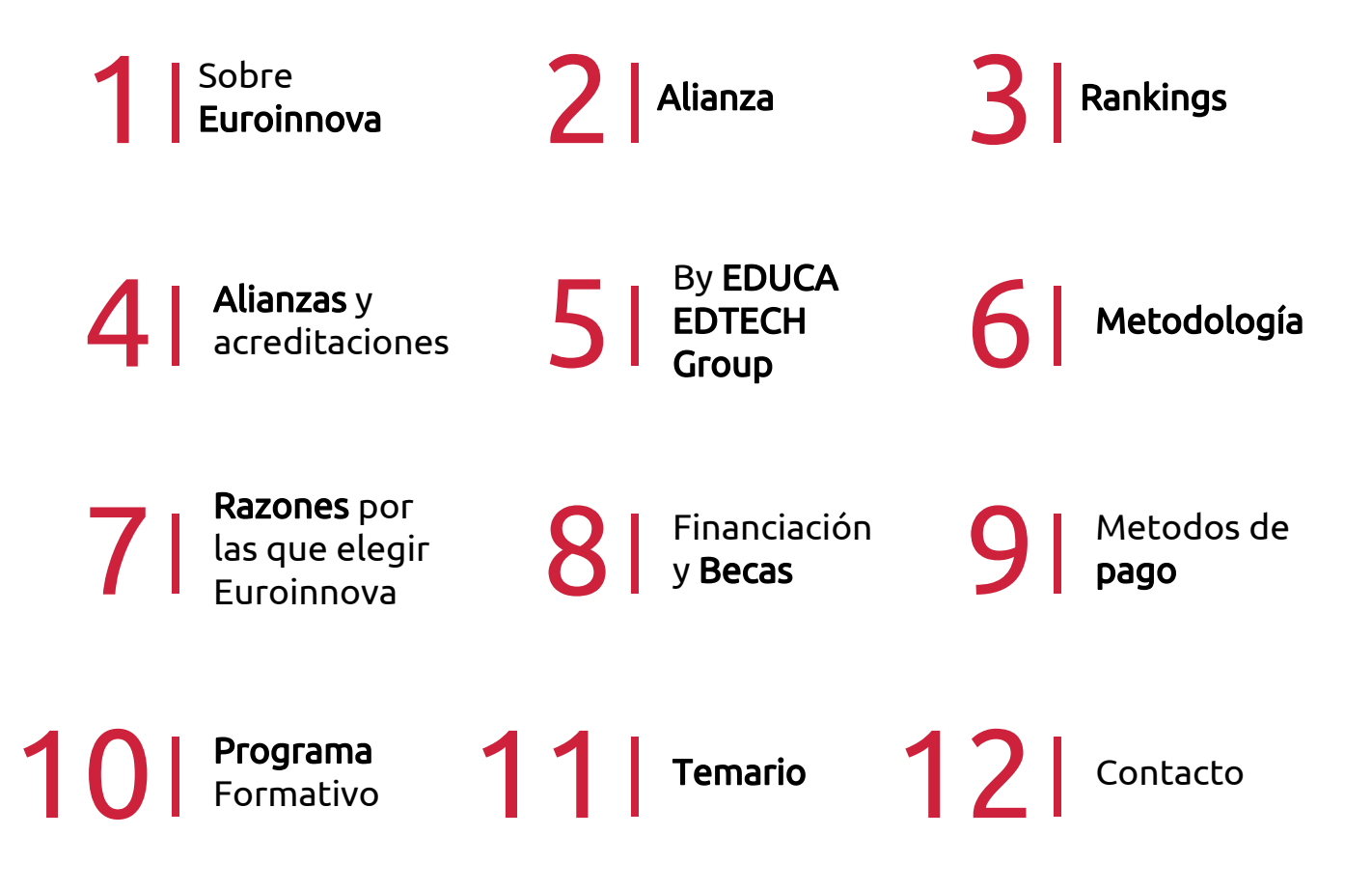

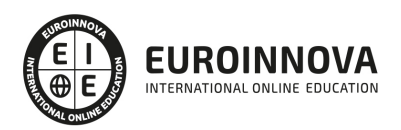

## SOMOS EUROINNOVA

Euroinnova International Online Education inicia su actividad hace más de 20 años. Con la premisa de revolucionar el sector de la educación online, esta escuela de formación crece con el objetivo de dar la oportunidad a sus estudiandes de experimentar un crecimiento personal y profesional con formación eminetemente práctica.

Nuestra visión es ser una institución educativa online reconocida en territorio nacional e internacional por ofrecer una educación competente y acorde con la realidad profesional en busca del reciclaje profesional. Abogamos por el aprendizaje significativo para la vida real como pilar de nuestra metodología, estrategia que pretende que los nuevos conocimientos se incorporen de forma sustantiva en la estructura cognitiva de los estudiantes.

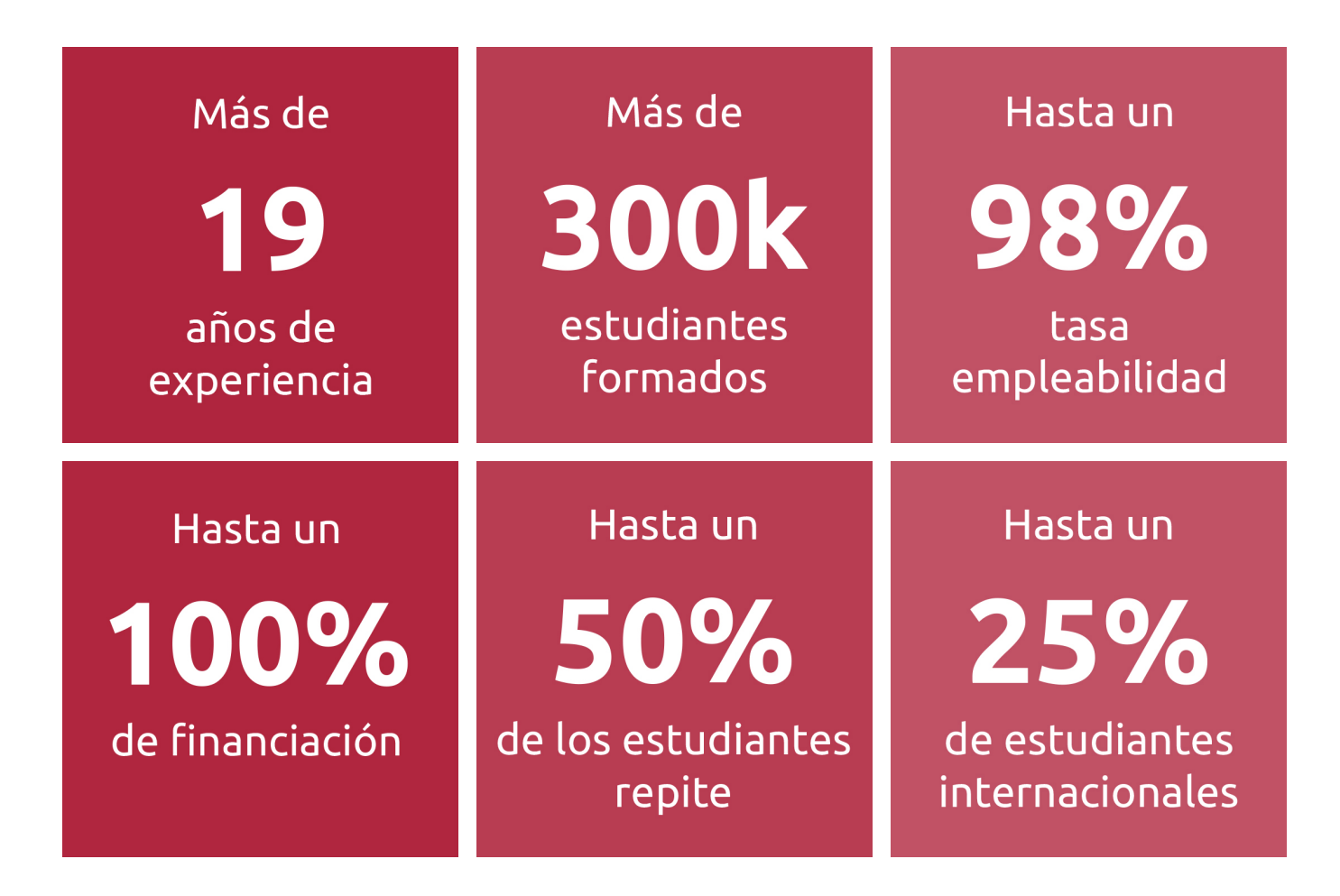

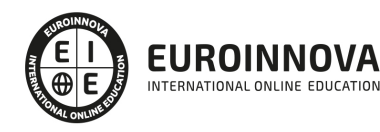

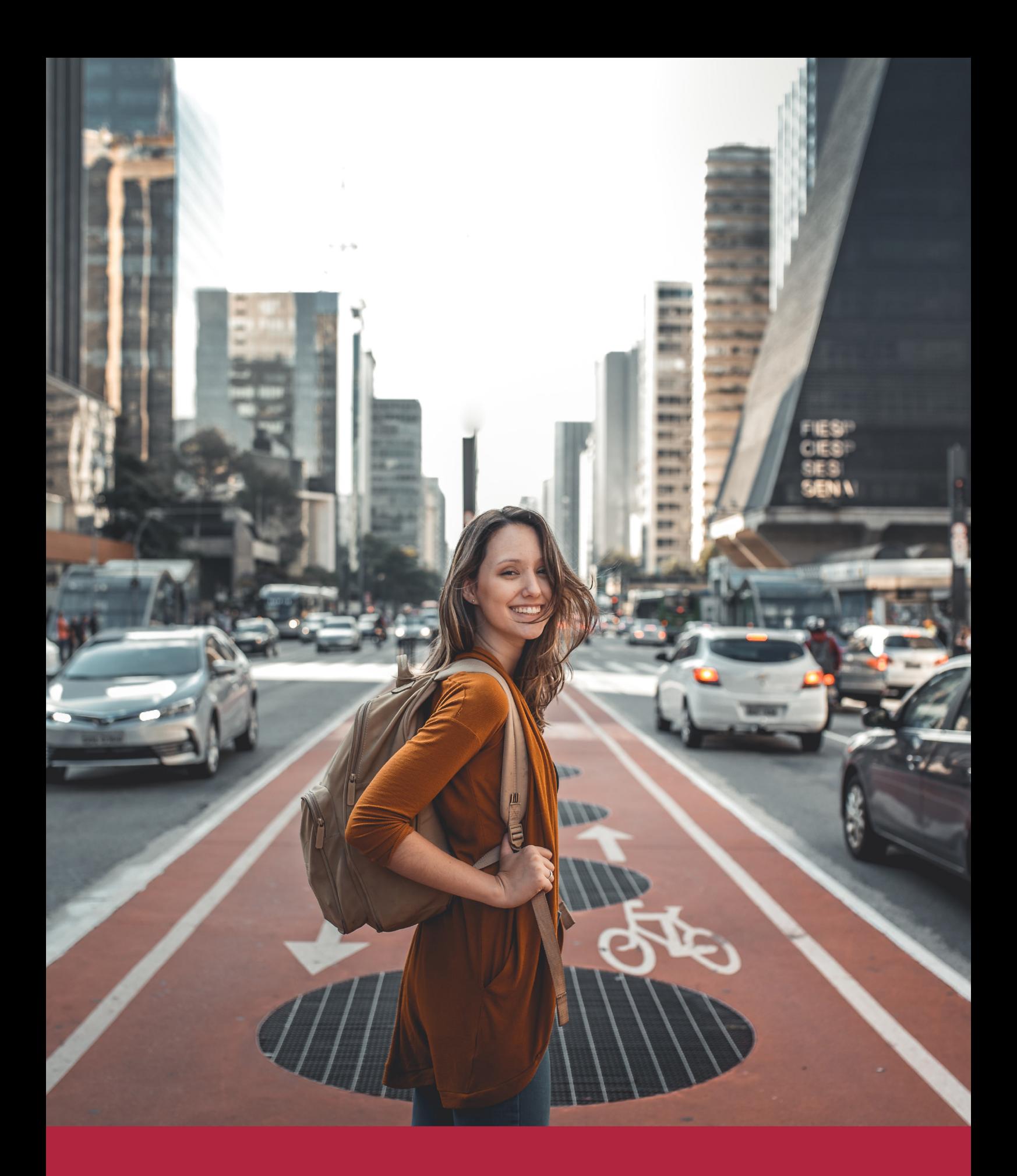

Desde donde quieras y como quieras, Elige Euroinnova

## ALIANZA EUROINNOVA Y UNIVERSIDAD UCNE

Euroinnova International Online Education colabora estrechamente con la UCNE con el objetivo de aunar metodologías de enseñanza para mejorar el proceso de aprendizaje del alumnado. Gracias al intercambio académico, a la cooperación y a la investigación conjunta con esta universidad de prestigio, se está logrando ofrecer una formación internacional y diferenciadora.

La suma de saberes de ambas escuelas hace que el proceso educativo se enriquezca y ofrezca al alumnado una oferta variada, plural y de alta calidad. Los programas ofrecidos por UCNE, en colaboración con Euroinnova, son maestrías reconocidas por el Ministerio de Educación Superior, Ciencia y Tecnología (MESCyT).

La Formación aborda materias desde un enfoque técnico y práctico, buscando contribuir al desarrollo de las capacidades y actitudes necesarias para el desempeño profesional competente.

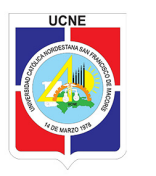

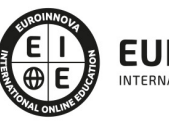

TIONAL ONLINE EDUCATI

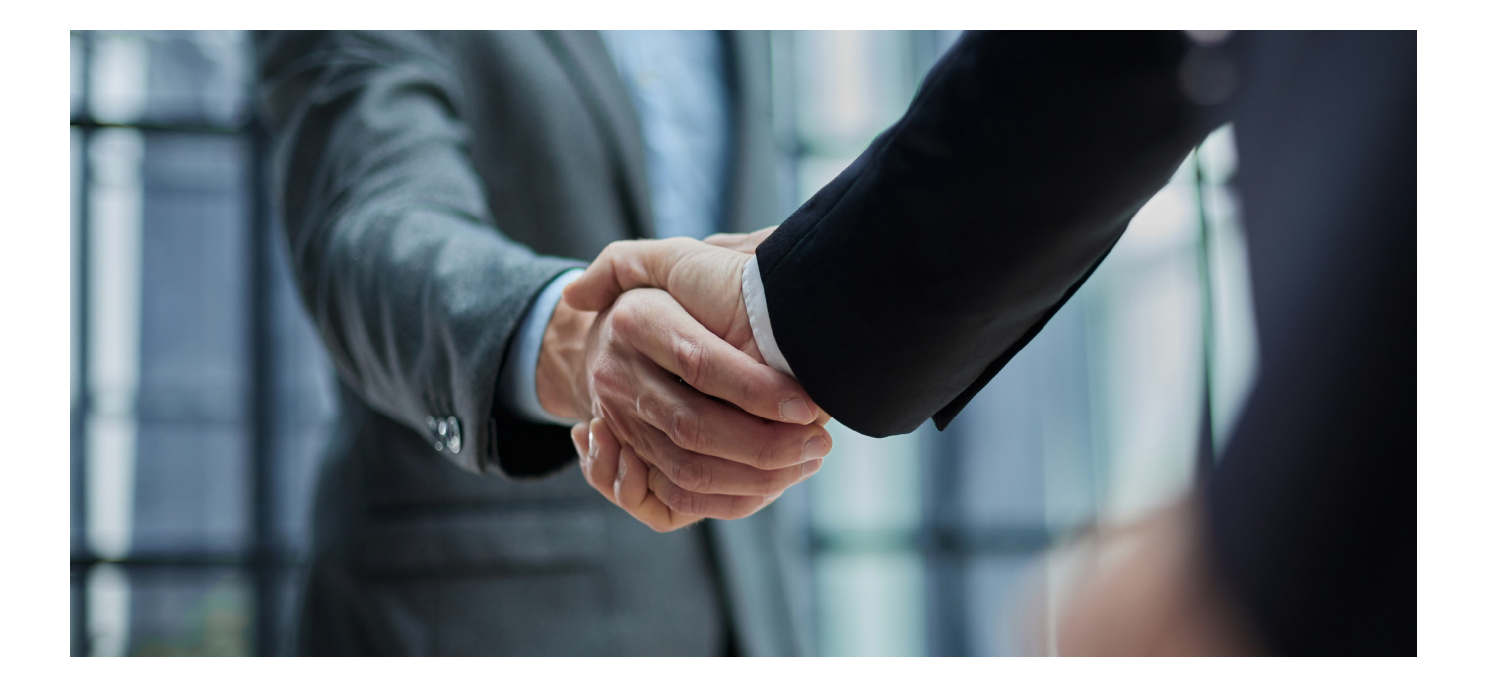

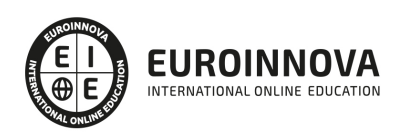

### RANKINGS DE EUROINNOVA

Euroinnova International Online Education ha conseguido el reconocimiento de diferentes rankings a nivel nacional e internacional, gracias por su apuesta de democratizar la educación y apostar por la innovación educativa para lograr la excelencia.

Para la elaboración de estos rankings, se emplean indicadores como la reputación online y offline, la calidad de la institución, la responsabilidad social, la innovación educativa o el perfil de los profesionales.

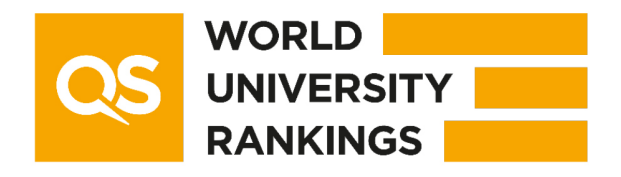

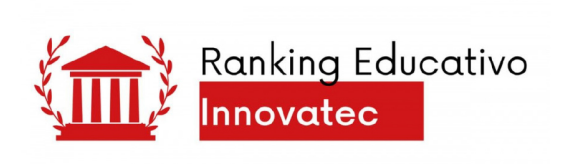

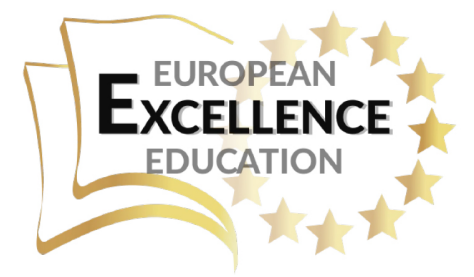

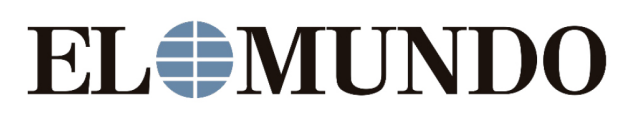

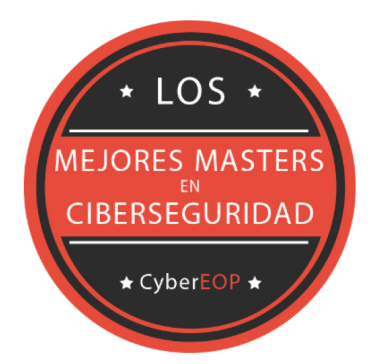

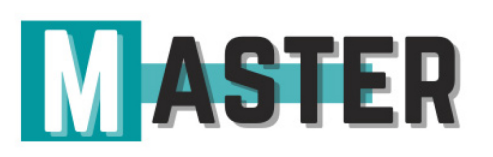

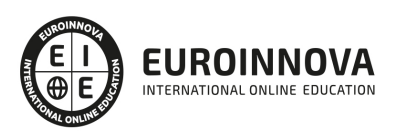

## ALIANZAS Y ACREDITACIONES

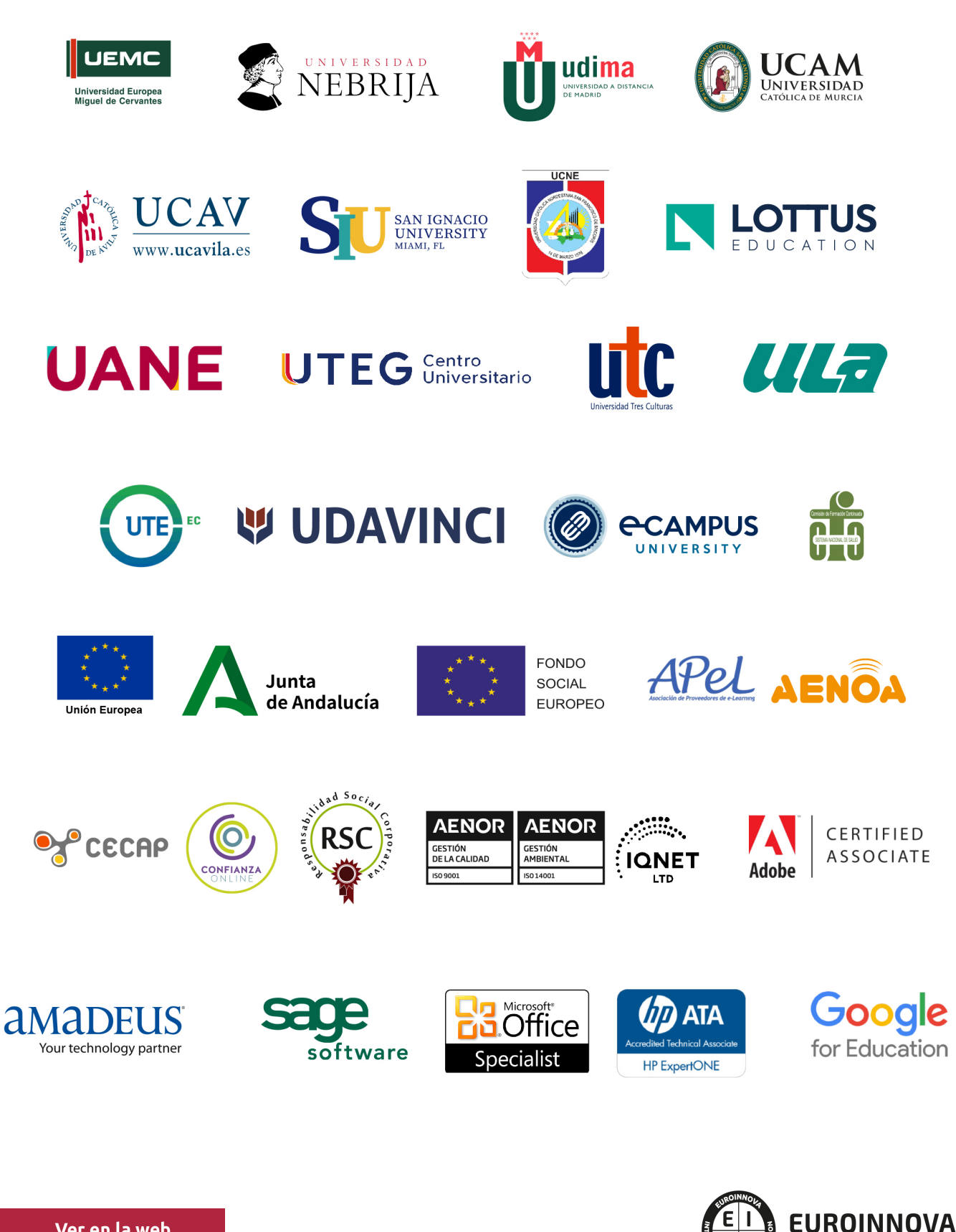

INTERNATIONAL ONLINE EDUCATION

## BY EDUCA EDTECH

Euroinnova es una marca avalada por EDUCA EDTECH Group , que está compuesto por un conjunto de experimentadas y reconocidas instituciones educativas de formación online. Todas las entidades que lo forman comparten la misión de democratizar el acceso a la educación y apuestan por la transferencia de conocimiento, por el desarrollo tecnológico y por la investigación

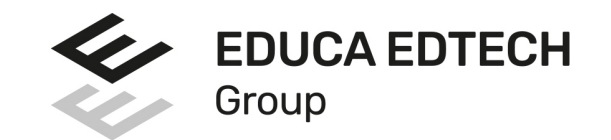

#### **ONLINE EDUCATION**

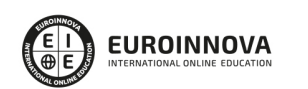

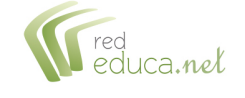

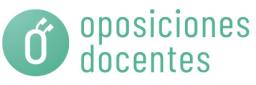

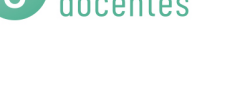

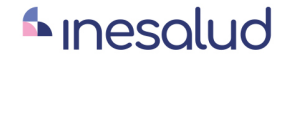

**Inesem** 

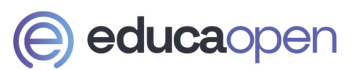

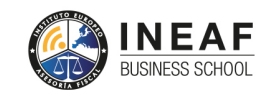

```
EDU
SPORT
```
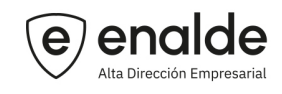

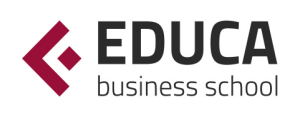

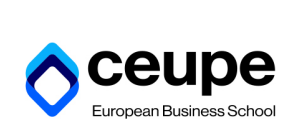

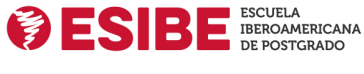

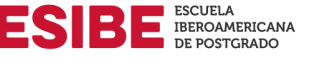

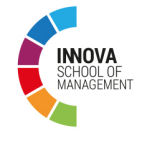

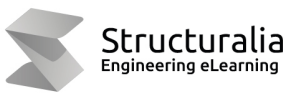

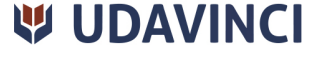

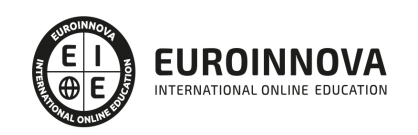

## **METODOLOGÍA LXP**

La metodología **EDUCA LXP** permite una experiencia mejorada de aprendizaje integrando la Al en los procesos de e-learning, a través de modelos predictivos altamente personalizados, derivados del estudio de necesidades detectadas en la interacción del alumnado con sus entornos virtuales.

EDUCA LXP es fruto de la Transferencia de Resultados de Investigación de varios proyectos multidisciplinares de I+D+i, con participación de distintas Universidades Internacionales que apuestan por la transferencia de conocimientos, desarrollo tecnológico e investigación.

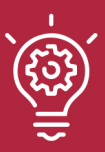

### 1. Flexibilidad

Aprendizaje 100% online y flexible, que permite al alumnado estudiar donde, cuando y como quiera.

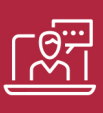

### 2. Accesibilidad

Cercanía y comprensión. Democratizando el acceso a la educación trabajando para que todas las personas tengan la oportunidad de seguir formándose.

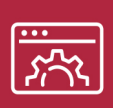

#### 3. Personalización

Itinerarios formativos individualizados y adaptados a las necesidades de cada estudiante.

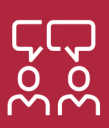

### 4. Acompañamiento / Seguimiento docente

Orientación académica por parte de un equipo docente especialista en su área de conocimiento, que aboga por la calidad educativa adaptando los procesos a las necesidades del mercado laboral.

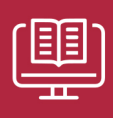

#### 5. Innovación

Desarrollos tecnológicos en permanente evolución impulsados por la AI mediante Learning Experience Platform.

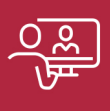

#### 6. Excelencia educativa

Enfoque didáctico orientado al trabajo por competencias, que favorece un aprendizaje práctico y significativo, garantizando el desarrollo profesional.

# Programas **PROPIOS UNIVERSITARIOS OFICIALES**

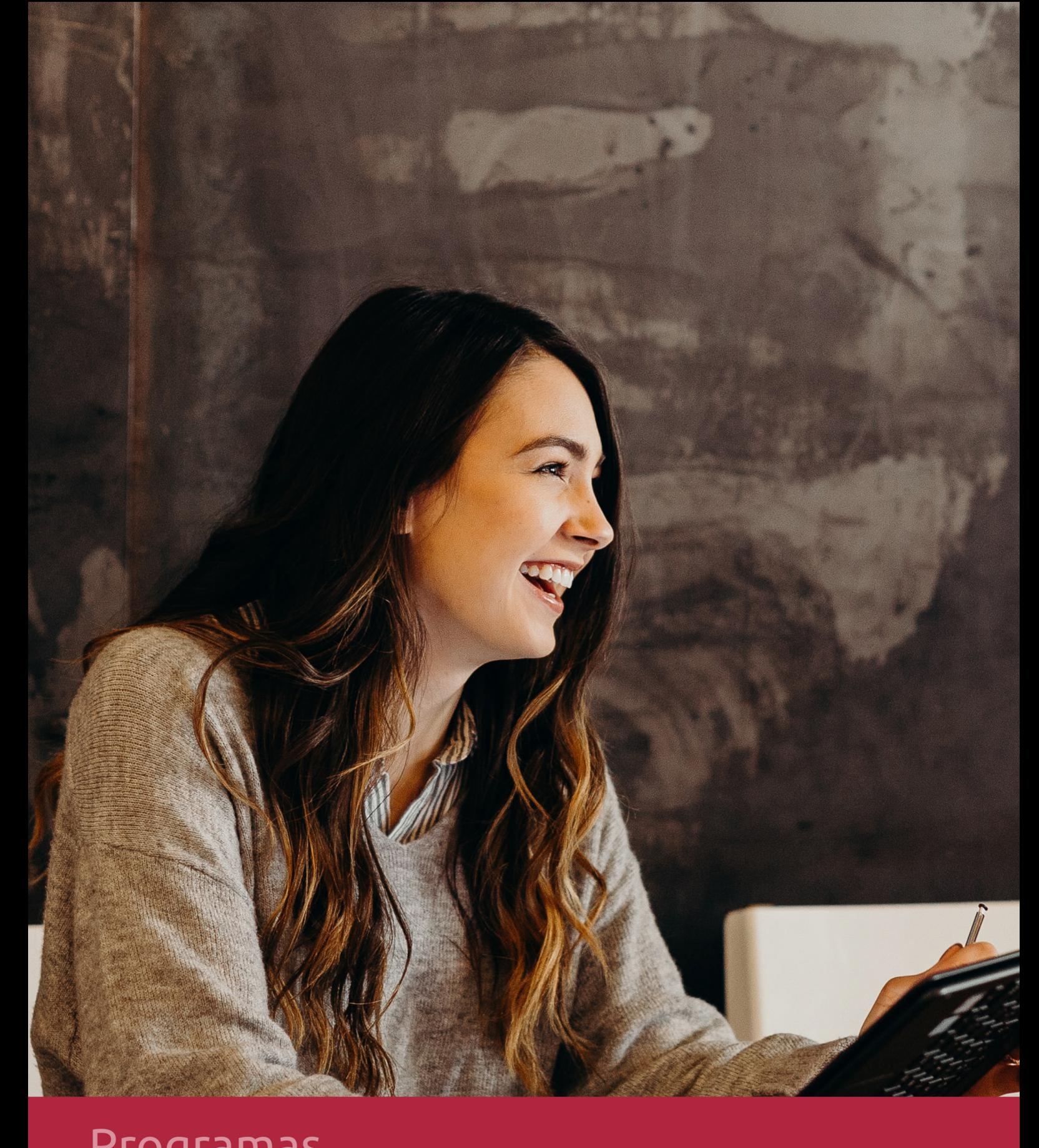

## RAZONES POR LAS QUE ELEGIR EUROINNOVA

## 1. Nuestra Experiencia

- √ Más de 18 años de experiencia.
- √ Más de 300.000 alumnos ya se han formado en nuestras aulas virtuales
- $\checkmark$  Alumnos de los 5 continentes.
- $\checkmark$  25% de alumnos internacionales.
- $\checkmark$  97% de satisfacción
- $\checkmark$  100% lo recomiendan.
- $\checkmark$  Más de la mitad ha vuelto a estudiar en Euroinnova.

## 2. Nuestro Equipo

En la actualidad, Euroinnova cuenta con un equipo humano formado por más 400 profesionales. Nuestro personal se encuentra sólidamente enmarcado en una estructura que facilita la mayor calidad en la atención al alumnado.

## 3. Nuestra Metodología

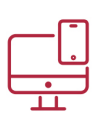

### **100% ONLINE**

Estudia cuando y desde donde quieras. Accede al campus virtual desde cualquier dispositivo.

**EQUIPO DOCENTE** 

Euroinnova cuenta con un equipo de

experiencia de alta calidad educativa.

profesionales que harán de tu estudio una

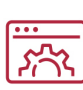

### **APRENDIZAJE**

Pretendemos que los nuevos conocimientos se incorporen de forma sustantiva en la estructura cognitiva

### NO ESTARÁS SOLO

Acompañamiento por parte del equipo de tutorización durante toda tu experiencia como estudiante

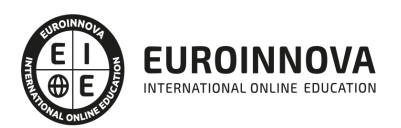

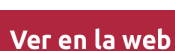

## 4. Calidad AENOR

- ✔ Somos Agencia de Colaboración Nº99000000169 autorizada por el Ministerio de Empleo y Seguridad Social.
- ✔ Se llevan a cabo auditorías externas anuales que garantizan la máxima calidad AENOR.
- √ Nuestros procesos de enseñanza están certificados por AENOR por la ISO 9001.

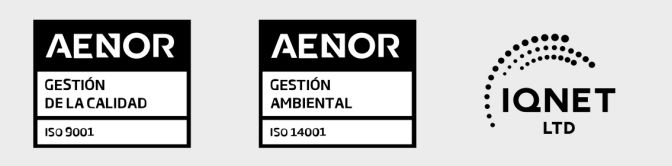

## 5. Confianza

Contamos con el sello de Confianza Online y colaboramos con la Universidades más prestigiosas, Administraciones Públicas y Empresas Software a nivel Nacional e Internacional.

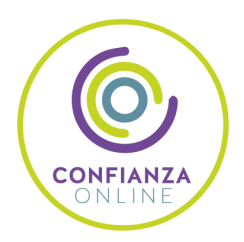

## 6. Somos distribuidores de formación

Como parte de su infraestructura y como muestra de su constante expansión Euroinnova incluye dentro de su organización una editorial y una imprenta digital industrial.

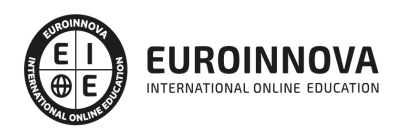

## **FINANCIACIÓN Y BECAS**

Financia tu cursos o máster y disfruta de las becas disponibles. ¡Contacta con nuestro equipo experto para saber cuál se adapta más a tu perfil!

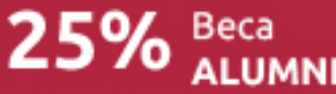

15% Beca<br>EMPRENDE

 $15\%$   $_{GRUPO}^{Beca}$ 

20% Beca DIVERSIDAD **FUNCIONAL** 

20% Beca DESEMPLEO

15% Beca RECOMIENDA

20% Beca **NUMEROSA** 

20% Beca PROFESIONALES, **SANITARIOS, COLEGIADOS/AS** 

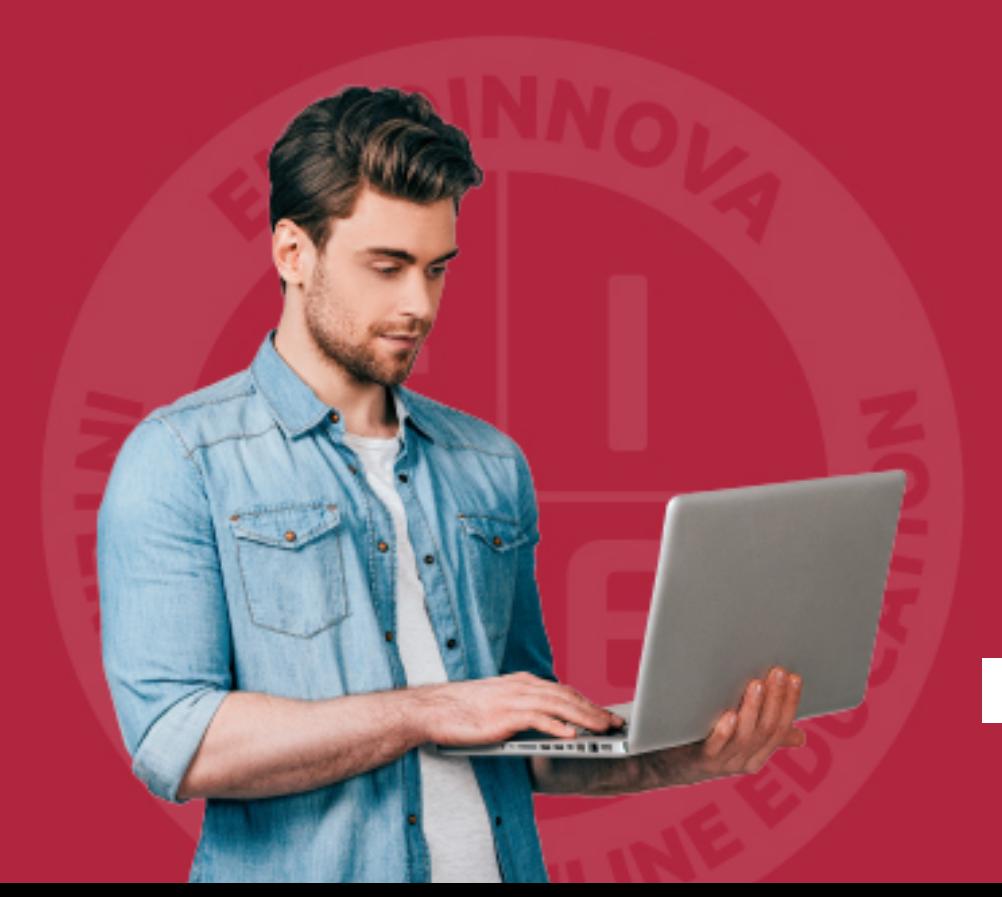

Solicitar información

## MÉTODOS DE PAGO

Con la Garantía de:

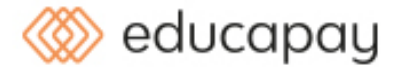

Fracciona el pago de tu curso en cómodos plazos y sin interéres de forma segura.

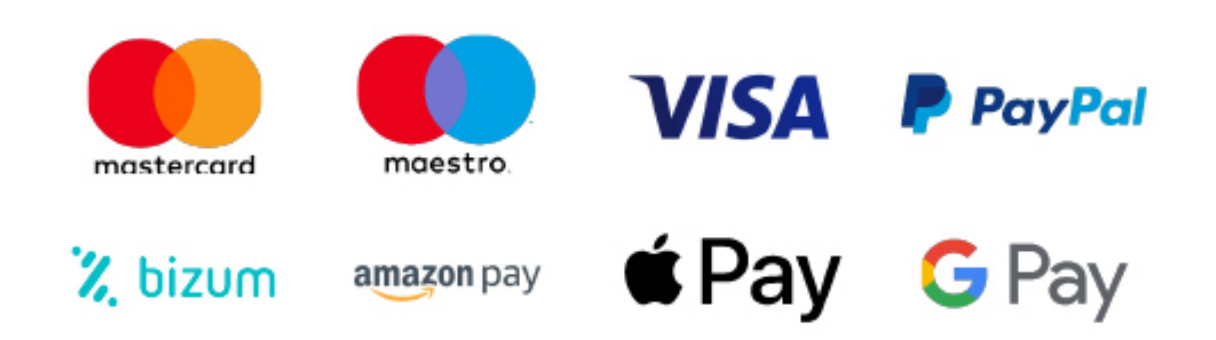

Nos adaptamos a todos los métodos de pago internacionales:

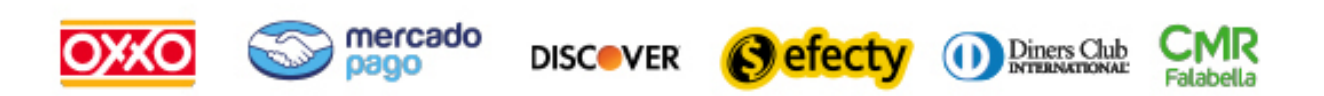

y muchos mas...

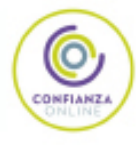

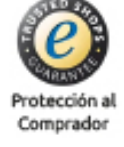

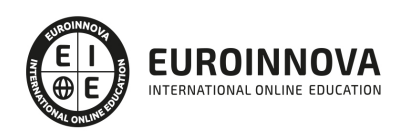

### Maestría Oficial en Ciencias Computacionales

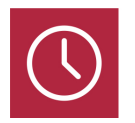

DURACIÓN 975 horas

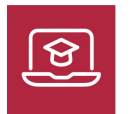

MODALIDAD ONLINE

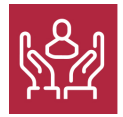

ACOMPAÑAMIENTO PERSONALIZADO

### Titulación

Doble titulación: - Maestría Oficial en Ciencias Computacionales expedida por la Universidad Católica Nordestana - Maestría en Ciencias Computacionales expedida por Euroinnova International Online Education

### Descripción

La Maestría en Ciencias de la Computación está diseñada para abordar la creciente dependencia de la tecnología informática en prácticamente todas las áreas de la vida. En la actualidad, los sistemas de computación se utilizan cada vez más para mejorar y simplificar la forma en que las personas interactúan con el mundo y entre sí. Las últimas innovaciones y desarrollos en áreas como la computación en la nube, la inteligencia artificial, el aprendizaje automático, el internet de las cosas y la realidad aumentada están transformando la forma en que las empresas operan, los gobiernos se relacionan con sus ciudadanos y las personas se comunican entre sí. Cursar esta Maestría permitirá a los estudiantes actualizar y profundizar sus conocimientos en estos temas en constante evolución.

### **Objetivos**

- Adquirir conocimientos fundamentales en ciencias de la computación y pensamiento computacional.
- Desarrollar habilidades en programación orientada a objetos y en ingeniería de software.
- Conocer los principios de la automatización industrial y los sistemas HMI y SCADA en procesos industriales.
- Comprender las redes y bases de comunicación industriales y su aplicación en la Industria 4.0 y

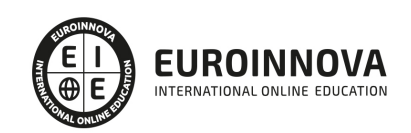

Smart Building.

- Aprender sobre tecnologías aplicadas a IoT y sistemas ciberfísicos, incluyendo Machine Learning y visión artificial.
- Desarrollar habilidades en ciencia de datos y data science para su aplicación en la industria y otros campos.

### Para qué te prepara

Esta Maestría en Ciencias de la Computación puede ir dirigida a aquellos que deseen profundizar en sus habilidades en el campo de las ciencias de la computación, la ingeniería de software, la automatización industrial, la IoT, así como a aquellos que deseen incursionar en estas áreas. También puede ser útil para profesionales que desean actualizar sus conocimientos.

### A quién va dirigido

La Maestría en Ciencias de la Computación te prepara para una variedad de roles en el campo de la informática y la tecnología, especialmente en la industria. Te proporciona una comprensión profunda de los conceptos fundamentales de la informática, las habilidades de pensamiento crítico necesarias para resolver problemas complejos y la capacidad de aplicar este conocimiento en situaciones prácticas en la industria.

### Salidas laborales

Nuestra Maestría en Ciencias de la Computación te prepara para trabajar con tecnologías avanzadas como IoT, ciberfísicos, Machine Learning, visión artificial y big data, lo que te permite destacar en una industria competitiva. Es una opción para aquellos que buscan expandir sus habilidades en la informática y hacer una contribución en la industria y otros campos relacionados.

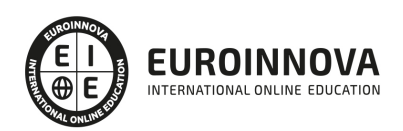

### TEMARIO

#### MÓDULO 1. COMPUTACIÓN

UNIDAD DIDÁCTICA 1. PRESENTACIÓN AL CURSO DE PENSAMIENTO COMPUTACIONAL

- 1. Presentación al pensamiento computacional
- 2. ¿Qué es y para qué se usa pensamiento computacional?
- 3. ¿Quiénes deben de aprender el pensamiento computacional?

UNIDAD DIDÁCTICA 2. TIPOS DE PENSAMIENTO QUE CONOCEMOS

- 1. Pensamiento analítico
- 2. Razonamiento aproximado, conceptual, convergente, divergente, sistemático, sinvergente

UNIDAD DIDÁCTICA 3. CONOCEMOS EL PENSAMIENTO COMPUTACIONAL

- 1. Proceso, conceptos y actitudes del pensamiento computacional
- 2. Proceso de simulación
- 3. Concepto y procesos de paralelismo automatización
- 4. Trabajo en equipo en el pensamiento computacional

UNIDAD DIDÁCTICA 4. PARTE AVANZADA DE FONDO EL PENSAMIENTO COMPUTACIONAL

- 1. Abstracción en pensamiento computacional
- 2. Descomprimir los elementos
- 3. Proceso de evaluación de pensamiento computacional

UNIDAD DIDÁCTICA 5. APLICACIONES DEL PENSAMIENTO COMPUTACIONAL

- 1. Posibles problemas
- 2. Datos relacionados con de entrada y salida en el pensamiento
- 3. Solución al problema

#### MÓDULO 2. PENSAMIENTO COMPUTACIONAL

- 1. UNIDAD DIDÁCTICA 1. INTRODUCCIÓN PENSAMIENTO COMPUTACIONAL
- 2. Presentación al pensamiento computacional
- 3. ¿Qué es y para qué se usa pensamiento computacional?
- 4. ¿Quiénes deben de aprender el pensamiento computacional?
- 5. UNIDAD DIDÁCTICA 2. TIPOS DE PENSAMIENTO QUE CONOCEMOS
- 6. Pensamiento analítico
- 7. Razonamiento aproximado, conceptual, convergente, divergente, sistemático, synvergente
- 8. UNIDAD DIDÁCTICA 3. CONOCEMOS EL PENSAMIENTO COMPUTACIONAL
- 9. Proceso, conceptos y actitudes del pensamiento computacional
- 10. Proceso de simulación
- 11. Concepto y procesos de paralelismo automatización
- 12. Trabajo en equipo en el pensamiento computacional

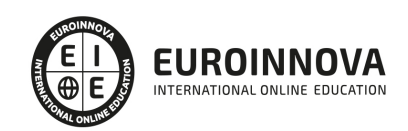

Ver en la web

- 13. UNIDAD DIDÁCTICA 4. PARTE AVANZADA DE FONDO EL PENSAMIENTO COMPUTACIONAL
- 14. Abstracción en pensamiento computacional
- 15. Descomprimir los elementos
- 16. Proceso de evaluación de pensamiento computacional
- 17. UNIDAD DIDÁCTICA 5. APLICACIONES DEL PENSAMIENTO COMPUTACIONAL
- 18. Posibles problemas
- 19. Datos relacionados con de entrada y salida en el pensamiento
- 20. Solución al problema

MÓDULO 3. PRINCIPIOS DE LA PROGRAMACIÓN ORIENTADA A OBJETOS

UNIDAD DIDÁCTICA 1. INTRODUCCIÓN AL PARADIGMA ORIENTADO A OBJETOS

- 1. Ciclo de desarrollo del software bajo el paradigma de orientación a objetos: Análisis, diseño y programación orientada a objetos
- 2. Análisis del proceso de construcción de software: Modularidad
- 3. Distinción del concepto de módulo en el paradigma orientado a objetos
- 4. Identificación de objetos como abstracciones de las entidades del mundo real que se quiere modelar

#### UNIDAD DIDÁCTICA 2. CLASES Y OBJETOS

- 1. Distinguir el concepto de clase y sus atributos, métodos y mecanismo de encapsulación
- 2. Análisis de los objetos: Estado, comportamiento e identidad
- 3. Uso de objetos como instancias de clase. Instancia actual (this, self, current)
- 4. Identificación del concepto de programa en el paradigma orientado a objetos. POO = Objetos + Mensajes

#### UNIDAD DIDÁCTICA 3. GENERALIZACIÓN/ESPECIALIZACIÓN: HERENCIA

- 1. Descripción del concepto de herencia: Simple y múltiple
- 2. Distinción de la herencia múltiple
- 3. Creación de objetos en la herencia
- 4. Clasificación jerárquica de las clases

#### UNIDAD DIDÁCTICA 4. RELACIONES ENTRE CLASES

- 1. Distinción entre Agregación/Composición
- 2. Distinción entre Generalización / Especialización
- 3. Identificación de asociaciones

UNIDAD DIDÁCTICA 5. ANÁLISIS DEL POLIMORFISMO

- 1. Concepto
- 2. Tipos

#### UNIDAD DIDÁCTICA 6. TÉCNICAS DE PROGRAMACIÓN ESTRUCTURADA

- 1. Identificación de elementos básicos: constantes, variables, operadores y expresiones
- 2. Análisis de estructuras de control: Secuencial, condicional y de repetición

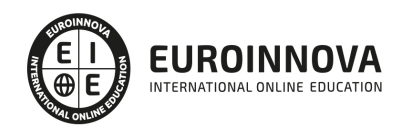

- 3. Distinción entre funciones y procedimientos
- 4. Demostración de llamadas a funciones y procedimientos
- 5. Empleo de llamadas a funciones y procedimientos incluidos en las clases

UNIDAD DIDÁCTICA 7. ESTRUCTURA DE LA INFORMACIÓN

- 1. Enumeración de datos simples: Numéricos (enteros y reales), lógicos, carácter, cadena de caracteres, puntero o referencia a memoria
- 2. Datos estructurados: Arrays
- 3. Mecanismos de gestión de memoria

UNIDAD DIDÁCTICA 8. LENGUAJES DE PROGRAMACIÓN ORIENTADOS A OBJETOS

- 1. Análisis del lenguaje de programación orientado a objetos y paradigma orientado a objetos
- 2. Comparación entre los lenguajes de programación orientados a objetos más habituales. Características esenciales
- 3. Librerías de clases

#### UNIDAD DIDÁCTICA 9. IMPLEMENTACIÓN DEL PARADIGMA UTILIZANDO UN LENGUAJE DE PROGRAMACIÓN ORIENTADO A OBJETOS

- 1. Elección del lenguaje
- 2. Enumeración de los tipos de aplicaciones
- 3. Herramientas de desarrollo
- 4. Tipos de datos y elementos básicos característicos del lenguaje. Instrucciones
- 5. Estudio y utilización de las clases básicas incluidas en la librería de clases
- 6. Definición de clases
- 7. Agregación /Composición y Asociación
- 8. Gestión de eventos
- 9. Empleo de hilos
- 10. Definición y análisis de programación en red
- 11. Acceso a bases de datos desde las aplicaciones. Librerías de clases asociadas

MÓDULO 4. METODOLOGÍA DE LA INVESTIGACIÓN

UNIDAD DIDÁCTICA 1. EL CONOCIMIENTO CIENTÍFICO - CONCEPTO DE INVESTIGACIÓN

- 1. La investigación científica: proceso de descubrimiento y construcción del conocimiento
- 2. El ejercicio profesional y el uso de insumos variados en la ciencia y tecnología
- 3. Origen de un proceso de Investigación y opciones paradigmáticas

UNIDAD DIDÁCTICA 2. IDENTIFICACIÓN Y FORMULACIÓN DE PROBLEMAS PARA LA INVESTIGACIÓN

- 1. Construcción de un marco conceptual y antecedentes como parte de una iniciativa de Investigación
- 2. Actuación sobre el problema, propósito y objetivo

UNIDAD DIDÁCTICA 3. VARIABLES O FACTORES DE INTERÉS - INDICADORES Y FUENTES DE DATOS

1. Definiciones claves

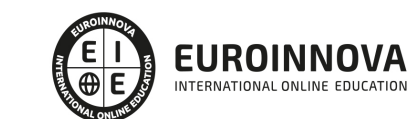

- 2. Delimitación y justificación de cada Investigación
- 3. Revisión de literatura relevante y sustentación de las variables en el marco de un proceso de investigación
- 4. Identificación, selección, clasificación y uso de fuentes y sustentación de las variables e hipótesis

UNIDAD DIDÁCTICA 4. PROCEDIMIENTO GENERAL

- 1. Diseño
- 2. Universo
- 3. Muestreo
- 4. Instrumentación
- 5. Recolección y procesamiento de datos
- 6. Análisis, interpretación y reporte de resultados

MÓDULO 5. FUNDAMENTOS DE INGENIERÍA SOFTWARE

#### UNIDAD DIDÁCTICA 1. INTRODUCCIÓN

- 1. Introducción: Conceptos básicos
- 2. Etapas de la ingeniería del software
- 3. Elementos básicos de la ingeniería del software

#### UNIDAD DIDÁCTICA 2. LENGUAJE DE MODELADO UNIFICADO (UML)

- 1. Introducción
- 2. Arquitectura dirigida por modelos (MDA)
- 3. Sistemas de Información: Modelado de Estructuras

#### UNIDAD DIDÁCTICA 3. INGENIERÍA DEL SOFTWARE: PATRONES DE DISEÑO

- 1. Descripción y tipos de patrones
- 2. Modelos de patrones

#### UNIDAD DIDÁCTICA 4. METODOLOGÍAS ÁGILES

- 1. Metodologías ágiles
- 2. Programación Extrema
- 3. Proceso Unificado de Racional

#### UNIDAD DIDÁCTICA 5. PRUEBAS DEL SOFTWARE

- 1. Tipos de pruebas
- 2. Estrategias de las pruebas
- 3. Diseño de pruebas y casos
- 4. Implementación y Ejecución de las pruebas

UNIDAD DIDÁCTICA 6. HERRAMIENTAS CASE

- 1. Concepto y entornos de desarrollo
- 2. Clasificación de herramienta CASE

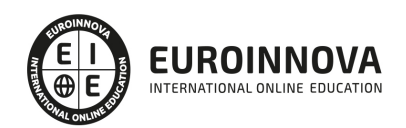

- 3. Herramientas de Análisis y Diseño
- 4. Herramientas para realizar pruebas

#### MÓDULO 6. AUTOMATIZACIÓN INDUSTRIAL

UNIDAD DIDÁCTICA 1. CONCEPTOS Y EQUIPOS UTILIZADOS EN AUTOMATIZACIÓN INDUSTRIAL

- 1. Conceptos previos
- 2. Objetivos de la automatización
- 3. Grados de automatización
- 4. Clases de automatización
- 5. Equipos para la automatización industrial
- 6. Diálogo Hombre-máquina, HMI y SCADA

#### UNIDAD DIDÁCTICA 2. PRINCIPIOS ELÉCTRICOS Y ELECTRO-MAGNÉTICOS

- 1. Principios y propiedades de la corriente eléctrica
- 2. Fenómenos eléctricos y electromagnéticos
- 3. Medida de magnitudes eléctricas. Factor de potencia
- 4. Leyes utilizadas en el estudio de circuitos eléctricos
- 5. Sistemas monofásicos. Sistemas trifásicos

UNIDAD DIDÁCTICA 3. INSTALACIONES ELÉCTRICAS APLICADAS A INSTALACIONES AUTOMATIZADAS

- 1. Tipos de motores y parámetros fundamentales
- 2. Procedimientos de arranque e inversión de giro en los motores
- 3. Sistemas de protección de líneas y receptores eléctricos
- 4. Variadores de velocidad de motores. Regulación y control
- 5. Dispositivos de protección de líneas y receptores eléctricos

#### UNIDAD DIDÁCTICA 4. COMPONENTES DE AUTOMATISMOS ELÉCTRICOS

- 1. Automatismos secuenciales y continuos. Automatismos cableados
- 2. Elementos empleados en la realización de automatismos: elementos de operador, relé, sensores y transductores
- 3. Cables y sistemas de conducción de cables
- 4. Técnicas de diseño de automatismos cableados para mando y potencia
- 5. Técnicas de montaje y verificación de automatismos cableados

#### UNIDAD DIDÁCTICA 5. REGLAJE Y AJUSTES DE INSTALACIONES AUTOMATIZADAS

- 1. Reglajes y ajustes de sistemas mecánicos, neumáticos e hidráulicos
- 2. Reglajes y ajustes de sistemas eléctricos y electrónicos
- 3. Ajustes de Programas de PLC entre otros
- 4. Reglajes y ajustes de sistemas electrónicos
- 5. Reglajes y ajustes de los equipos de regulación y control
- 6. Informes de montaje y de puesta en marcha

#### UNIDAD DIDÁCTICA 6. CLASIFICACIÓN DE LOS AUTÓMATAS PROGRAMABLES

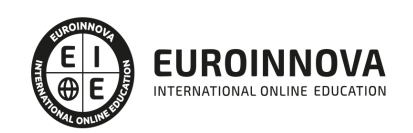

- 1. Introducción a las funciones de los autómatas programables PLC
- 2. Contexto evolutivo de los PLC
- 3. Uso de autómatas programables frente a la lógica cableada
- 4. Tipología de los autómatas desde el punto de vista cuantitativo y cualitativo
- 5. Definición de autómata microPLC
- 6. Instalación del PLC dentro del cuadro eléctrico

#### UNIDAD DIDÁCTICA 7. ARQUITECTURA DE LOS AUTÓMATAS

- 1. Funcionamiento y bloques esenciales de los autómatas programables
- 2. Elementos de programación de PLC
- 3. Descripción del ciclo de funcionamiento de un PLC
- 4. Fuente de alimentación existente en un PLC
- 5. Arquitectura de la CPU
- 6. Tipología de memorias del autómata para el almacenamiento de variables

#### UNIDAD DIDÁCTICA 8. INTRODUCCIÓN Y FUNCIONAMIENTO DE LAS REDES DE COMUNICACIÓN

- 1. La necesidad de las redes de comunicación industrial
- 2. Sistemas de control centralizado, distribuido e híbrido
- 3. Sistemas avanzados de organización industrial: ERP y MES
- 4. La pirámide CIM y la comunicación industrial
- 5. Las redes de control frente a las redes de datos
- 6. Buses de campo, redes LAN industriales y LAN/WAN
- 7. Arquitectura de la red de control: topología anillo, estrella y bus
- 8. Aplicación del modelo OSI a redes y buses industriales
- 9. Fundamentos de transmisión, control de acceso y direccionamiento en redes industriales
- 10. Procedimientos de seguridad en la red de comunicaciones
- 11. Introducción a los estándares RS, RS, IEC, ISOCAN, IEC, Ethernet, USB

#### UNIDAD DIDÁCTICA 9. FUNDAMENTOS DE SISTEMAS DE CONTROL Y SUPERVISIÓN DE PROCESOS: SCADA Y HMI

- 1. Contexto evolutivo de los sistemas de visualización
- 2. Sistemas avanzados de organización industrial: ERP y MES
- 3. Consideraciones previas de supervisión y control
- 4. El concepto de "tiempo real" en un SCADA
- 5. Conceptos relacionados con SCADA
- 6. Definición y características del sistemas de control distribuido
- 7. Sistemas SCADA frente a DCS
- 8. Viabilidad técnico económica de un sistema SCADA
- 9. Mercado actual de desarrolladores SCADA
- 10. PC industriales y tarjetas de expansión
- 11. Pantallas de operador HMI
- 12. Características de una pantalla HMI
- 13. Software para programación de pantallas HMI
- 14. Dispositivos tablet PC

#### MÓDULO 7. AUTÓMATAS PROGRAMABLES

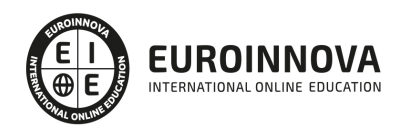

UNIDAD DIDÁCTICA 1. CONCEPTOS Y EQUIPOS UTILIZADOS EN AUTOMATIZACIÓN INDUSTRIAL

- 1. Conceptos iniciales de automatización
- 2. Fijación de los objetivos de la automatización industrial
- 3. Grados de automatización
- 4. Clases de automatización
- 5. Equipos para la automatización industrial
- 6. Diálogo Hombre-máquina, HMI y SCADA

#### UNIDAD DIDÁCTICA 2. CLASIFICACIÓN DE LOS AUTÓMATAS PROGRAMABLES

- 1. Introducción a las funciones de los autómatas programables PLC
- 2. Contexto evolutivo de los PLC
- 3. Uso de autómatas programables frente a la lógica cableada
- 4. Tipología de los autómatas desde el punto de vista cuantitativo y cualitativo
- 5. Definición de autómata microPLC
- 6. Instalación del PLC dentro del cuadro eléctrico

#### UNIDAD DIDÁCTICA 3. ARQUITECTURA DE LOS AUTÓMATAS

- 1. Funcionamiento y bloques esenciales de los autómatas programables
- 2. Elementos de programación de PLC
- 3. Descripción del ciclo de funcionamiento de un PLC
- 4. Fuente de alimentación existente en un PLC
- 5. Arquitectura de la CPU
- 6. Tipología de memorias del autómata para el almacenamiento de variables

#### UNIDAD DIDÁCTICA 4. ENTRADA Y SALIDA DE DATOS EN EL PLC

- 1. Módulos de entrada y salida
- 2. Entrada digitales
- 3. Entrada analógicas
- 4. Salidas del PLC a relé
- 5. Salidas del PLC a transistores
- 6. Salidas del PLC a Triac
- 7. Salidas analógicas
- 8. Uso de instrumentación para el diagnóstico y comprobación de señales
- 9. Normalización y escalado de entradas analógicas en el PLC

#### UNIDAD DIDÁCTICA 5. DESCRIPCIÓN DEL CICLO DE FUNCIONAMIENTO DEL AUTÓMATA

- 1. Secuencias de operaciones del autómata programable: watchdog
- 2. Modos de operación del PLC
- 3. Ciclo de funcionamiento del autómata programable
- 4. Chequeos del sistema
- 5. Tiempo de ejecución del programa
- 6. Elementos de proceso rápido

#### UNIDAD DIDÁCTICA 6. CONFIGURACIÓN DEL PLC

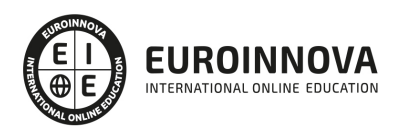

- 1. Configuración del PLC
- 2. Tipos de procesadores
- 3. Procesadores centrales y periféricos
- 4. Unidades de control redundantes
- 5. Configuraciones centralizadas y distribuidas
- 6. Comunicaciones industriales y módulos de comunicaciones

UNIDAD DIDÁCTICA 7. ÁLGEBRA DE BOOLE Y USO DE ELEMENTOS ESPECIALES DE PROGRAMACIÓN

- 1. Introducción a la programación
- 2. Programación estructurada
- 3. Lenguajes gráficos y la norma IEC
- 4. Álgebra de Boole: postulados y teoremas
- 5. Uso de Temporizadores
- 6. Ejemplos de uso de contadores
- 7. Ejemplos de uso de comparadores
- 8. Función SET-RESET (RS)
- 9. Ejemplos de uso del Teleruptor
- 10. Elemento de flanco positivo y negativo
- 11. Ejemplos de uso de Operadores aritméticos

UNIDAD DIDÁCTICA 8. PROGRAMACIÓN MEDIANTE DIAGRAMA DE CONTACTOS: LD

- 1. Lenguaje en esquemas de contacto LD
- 2. Reglas del lenguaje en diagrama de contactos
- 3. Elementos de entrada y salida del lenguaje
- 4. Elementos de ruptura de la secuencia de ejecución
- 5. Ejemplo con diagrama de contactos: accionamiento de Motores-bomba
- 6. Ejemplo con diagrama de contactos: estampadora semiautomática

UNIDAD DIDÁCTICA 9. PROGRAMACIÓN MEDIANTE LENGUAJE DE FUNCIONES LÓGICAS: FBD

- 1. Introducción a las funciones y puertas lógicas
- 2. Funcionamiento del lenguaje en lista de instrucciones
- 3. Aplicación de funciones FBD
- 4. Ejemplo con Lenguaje de Funciones: taladro semiautomático
- 5. Ejemplo con Lenguaje de Funciones: taladro semiautomático

UNIDAD DIDÁCTICA 10. PROGRAMACIÓN MEDIANTE LENGUAJE EN LISTA DE INSTRUCCIONES IL Y TEXTO ESTRUCTURADO ST

- 1. Lenguaje en lista de instrucciones
- 2. Estructura de una instrucción de mando Ejemplos
- 3. Ejemplos de instrucciones de mando para diferentes marcas de PLC
- 4. Instrucciones en lista de instrucciones IL
- 5. Lenguaje de programación por texto estructurado ST

UNIDAD DIDÁCTICA 11. PROGRAMACIÓN MEDIANTE GRAFCET

1. Presentación de la herramienta o lenguaje GRAFCET

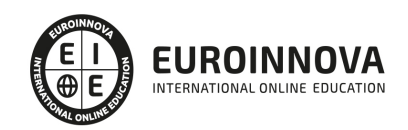

- 2. Principios Básicos de GRAFCET
- 3. Definición y uso de las etapas
- 4. Acciones asociadas a etapas
- 5. Condición de transición
- 6. Reglas de Evolución del GRAFCET
- 7. Implementación del GRAFCET
- 8. Necesidad del pulso inicial
- 9. Elección condicional entre secuencias
- 10. Subprocesos alternativos Bifurcación en O
- 11. Secuencias simultáneas
- 12. Utilización del salto condicional
- 13. Macroetapas en GRAFCET
- 14. El programa de usuario
- 15. Ejemplo resuelto con GRAFCET: activación de semáforo
- 16. Ejemplo resuelto con GRAFCET: control de puente grúa

UNIDAD DIDÁCTICA 12. RESOLUCIÓN DE EJEMPLOS DE PROGRAMACIÓN DE PLC´S

- 1. Secuencia de LED
- 2. Alarma sonora
- 3. Control de ascensor con dos pisos
- 4. Control de depósito
- 5. Control de un semáforo
- 6. Cintas transportadoras
- 7. Control de un Parking
- 8. Automatización de puerta Corredera
- 9. Automatización de proceso de elaboración de curtidos
- 10. Programación de escalera automática
- 11. Automatización de apiladora de cajas
- 12. Control de movimiento vaivén de móvil
- 13. Control preciso de pesaje de producto
- 14. Automatización de clasificadora de paquetes

#### MÓDULO 8. SISTEMAS HMI Y SCADA EN PROCESOS INDUSTRIALES

UNIDAD DIDÁCTICA 1. FUNDAMENTOS DE SISTEMAS DE CONTROL Y SUPERVISIÓN DE PROCESOS: SCADA Y HMI

- 1. Contexto evolutivo de los sistemas de visualización
- 2. Sistemas avanzados de organización industrial: ERP y MES
- 3. Consideraciones previas de supervisión y control
- 4. El concepto de "tiempo real" en un SCADA
- 5. Conceptos relacionados con SCADA
- 6. Definición y características del sistemas de control distribuido
- 7. Sistemas SCADA frente a DCS
- 8. Viabilidad técnico económica de un sistema SCADA
- 9. Mercado actual de desarrolladores SCADA
- 10. PC industriales y tarjetas de expansión
- 11. Pantallas de operador HMI

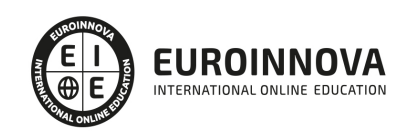

Ver en la web

- 12. Características de una pantalla HMI
- 13. Software para programación de pantallas HMI
- 14. Dispositivos tablet PC

UNIDAD DIDÁCTICA 2. EL HARDWARE DEL SCADA: MTU, RTU Y COMUNICACIONES

- 1. Principio de funcionamiento general de un sistema SCADA
- 2. Subsistemas que componen un sistema de supervisión y mando
- 3. Componentes de una RTU, funcionamiento y características
- 4. Sistemas de telemetría: genéricos, dedicados y multiplexores
- 5. Software de control de una RTU y comunicaciones
- 6. Tipos de capacidades de una RTU
- 7. Interrogación, informes por excepción y transmisiones iniciadas por RTU´s
- 8. Detección de fallos de comunicaciones
- 9. Fases de implantación de un SCADA en una instalación

#### UNIDAD DIDÁCTICA 3. EL SOFTWARE SCADA Y COMUNICACIÓN OPC UA

- 1. Fundamentos de programación orientada a objetos
- 2. Driver, utilidades de desarrollo y Run-time
- 3. Las utilidades de desarrollo y el programa Run-time
- 4. Utilización de bases de datos para almacenamiento
- 5. Métodos de comunicación entre aplicaciones: OPC, ODBC, ASCII, SQL y API
- 6. La evolución del protocolo OPC a OPC UA (Unified Architecture)
- 7. Configuración de controles OPC en el SCADA

#### UNIDAD DIDÁCTICA 4. PLANOS Y CROQUIS DE IMPLANTACIÓN

- 1. Símbolos y diagramas
- 2. Identificación de instrumentos y funciones
- 3. Simbología empleada en el control de procesos
- 4. Diseño de planos de implantación y distribución
- 5. Tipología de símbolos
- 6. Ejemplos de esquemas

#### UNIDAD DIDÁCTICA 5. DISEÑO DE LA INTERFAZ CON ESTÁNDARES

- 1. Fundamentos iniciales del diseño de un sistema automatizado
- 2. Presentación de algunos estándares y guías metodológicas
- 3. Diseño industrial
- 4. Diseño de los elementos de mando e indicación
- 5. Colores en los órganos de servicio
- 6. Localización y uso de elementos de mando

UNIDAD DIDÁCTICA 6. GEMMA: GUÍA DE LOS MODOS DE MARCHA Y PARADA EN UN AUTOMATISMO

- 1. Origen de la guía GEMMA
- 2. Fundamentos de GEMMA
- 3. Rectángulos-estado: procedimientos de funcionamiento, parada o defecto
- 4. Metodología de uso de GEMMA

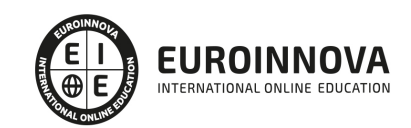

- 5. Selección de los modos de marcha y de paro
- 6. Implementación de GEMMA a GRAFCET
- 7. Método por enriquecimiento del GRAFCET de base
- 8. Método por descomposición por TAREAS: coordinación vertical o jerarquizada
- 9. Tratamiento de alarmas con GEMMA

#### UNIDAD DIDÁCTICA 7. MÓDULOS DE DESARROLLO

- 1. Paquetes software comunes
- 2. Módulo de configuraciónHerramientas de interfaz gráfica del operador
- 3. Utilidades para control de proceso
- 4. Representación de Trending
- 5. Herramientas de gestión de alarmas y eventos
- 6. Registro y archivado de eventos y alarmas
- 7. Herramientas para creación de informes
- 8. Herramienta de creación de recetas
- 9. Configuración de comunicaciones

#### UNIDAD DIDÁCTICA 8. DISEÑO DE LA INTERFAZ EN HMI Y SCADA

- 1. Criterios iniciales para el diseño
- 2. Arquitectura
- 3. Consideraciones en la distribución de las pantallas
- 4. Elección de la navegación por pantallas
- 5. Uso apropiado del color
- 6. Correcta utilización de la Información textual
- 7. Adecuada definición de equipos, estados y eventos de proceso
- 8. Uso de la información y valores de proceso
- 9. Tablas y gráficos de tendencias
- 10. Comandos e ingreso de datos
- 11. Correcta implementación de Alarmas
- 12. Evaluación de diseños SCADA

#### MÓDULO 9. REDES Y BUSES DE COMUNICACIÓN INDUSTRIALES

#### UNIDAD DIDÁCTICA 1. INTRODUCCIÓN Y FUNCIONAMIENTO DE LAS REDES DE COMUNICACIÓN

- 1. La necesidad de las redes de comunicación industrial
- 2. Sistemas de control centralizado, distribuido e híbrido
- 3. Sistemas avanzados de organización industrial: ERP y MES
- 4. La pirámide CIM y la comunicación industrial
- 5. Las redes de control frente a las redes de datos
- 6. Buses de campo, redes LAN industriales y LAN/WAN
- 7. Arquitectura de la red de control: topología anillo, estrella y bus
- 8. Aplicación del modelo OSI a redes y buses industriales
- 9. Fundamentos de transmisión, control de acceso y direccionamiento en redes industriales
- 10. Procedimientos de seguridad en la red de comunicaciones
- 11. Introducción a los estándares RS, RS, IEC, ISOCAN, IEC, Ethernet, USB

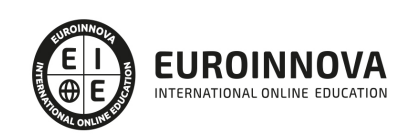

#### UNIDAD DIDÁCTICA 2. BUSES Y REDES INDUSTRIALES. CONCEPTOS INICIALES

- 1. Buses de campo: aplicación y fundamentos
- 2. Evaluación de los buses industriales
- 3. Diferencias entre cableado convencional y cableado con Bus
- 4. Selección de un bus de campo
- 5. Funcionamiento y arquitectura de nodos y repetidores
- 6. Conectores normalizados
- 7. Normalización
- 8. Comunicaciones industriales aplicadas a instalaciones en Domótica e Inmótica
- 9. Buses propietarios y buses abiertos
- 10. Tendencias
- 11. Gestión de redes

UNIDAD DIDÁCTICA 3. FUNCIONAMIENTO Y APLICACIÓN DE LOS PRINCIPALES BUSES INDUSTRIALES

- 1. Clasificación de los buses
- 2. AS-i (Actuator/Sensor Interface)
- 3. DeviceNet
- 4. CANopen (Control Area Network Open)
- 5. SDS (Smart Distributed System)
- 6. InterBus
- 7. WorldFIP (World Factory Instrumentation Protocol)
- 8. HART (Highway Addressable Remote Transducer)
- 9. P-Net
- 10. BITBUS
- 11. ARCNet
- 12. CONTROLNET
- 13. PROFIBUS (PROcess FIeld BUS)
- 14. FIELDBUS FOUNDATION
- 15. MODBUS
- 16. ETHERNET INDUSTRIAL

UNIDAD DIDÁCTICA 4. FUNCIONAMIENTO Y COMPONENTES DEL BUS AS-INTERFACE (AS-I)

- 1. Historia del bus AS-Interface
- 2. Características del bus AS-i
- 3. Componentes del bus AS-i pasarelas…
- 4. Montaje y composición
- 5. Configuración de la red AS-Interface
- 6. Aplicación del modelo ISO/OSI albus AS-i
- 7. Conectividad y pasarelas
- 8. El esclavo y la comunicación con los sensores y actuadores (Interfaz )
- 9. Sistemas de transmisión (Interfaz )
- 10. El maestro AS-i (Interfaz )
- 11. El protocolo AS-Interface: características, codificación, acceso al medio, errores y configuración
- 12. Fases operativas del funcionamiento del bus

UNIDAD DIDÁCTICA 5. FUNCIONAMIENTO Y COMPONENTES DEL BUS PROFIBUS FMS, DP Y PA

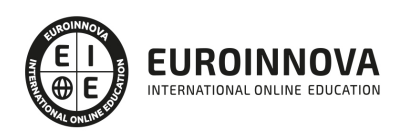

- 1. PROFIBUS (Process Field BUS)
- 2. Introducción a Profibus
- 3. Utilización de los perfiles de PROFIBUS para DP, PA y FMS
- 4. Modelo ISO OSI para Profibus
- 5. Cable para RS-, fibra óptica y IEC -
- 6. Coordinación de datos en Profibus
- 7. Profibus DP Funciones Básicas y Configuración
- 8. Profibus FMS
- 9. Comunicación y aplicaciones del Profibus-PA
- 10. Resolución de errores con Profisafe
- 11. Aplicaciones para dispositivos especiales
- 12. Archivos GSD y número de identificación para la conexión de dispositivos

UNIDAD DIDÁCTICA 6. FUNCIONAMIENTO Y COMPONENTES DEL PROTOCOLO CAN Y EL BUS CANOPEN

- 1. Fundamentos del protocolo CAN
- 2. Formato de trama en el protocolo CAN
- 3. Estudio del acceso al medio en el protocolo CAN
- 4. Sincronización
- 5. Topología
- 6. Tipología de conectores en CAN
- 7. Aplicaciones: CANopen, DeviceNet, TTCAN…
- 8. Introducción al BUS CANopen
- 9. Arquitectura simplificada de CANOpen
- 10. Uso del diccionario de objetos en CANopen
- 11. Perfiles
- 12. Gestión de la res
- 13. Estructura de CANopen: definición de SDOs y PDOs

#### UNIDAD DIDÁCTICA 7. ETHERNET INDUSTRIAL

- 1. Ethernet y el ámbito industrial
- 2. Las ventajas de Ethernet industrial respecto al resto
- 3. Soluciones para compatibilizar Ethernet en la industria
- 4. Evoluciones del protocolo: RETHER y ETHEREAL
- 5. Mecanismos de prioridad en Ethernet: IEEE P y configuración del switch
- 6. Componentes y esquemas
- 7. Uso de Ethernet industrial en los Buses de campo
- 8. PROFINET
- 9. EtherNet/IP
- 10. ETHERCAT

#### UNIDAD DIDÁCTICA 8. REDES INALÁMBRICAS

- 1. Contexto de la tecnología inalámbrica en aplicaciones industriales
- 2. Sistemas Wireless
- 3. Componentes
- 4. Wireless en la industria

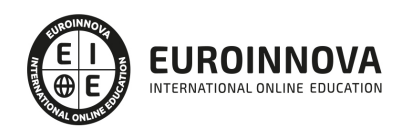

- 5. Tecnologías de transmisión
- 6. Tipologías de wireless
- 7. Parámetros de las redes inalámbricas
- 8. Antenas
- 9. Wireless Ethernet
- 10. Estándar IEEE
- 11. Elementos de seguridad en una red Wi-Fi

MÓDULO 10. IOT Y SISTEMAS CIBERFÍSICOS EN LA INDUSTRIA 4.0 Y SMART BUILDING

#### UNIDAD DIDÁCTICA 1. INTERNET DE LAS COSAS

- 1. Contexto Internet de las Cosas (IoT)
- 2. ¿Qué es IoT?
- 3. Elementos que componen el ecosistema IoT
- 4. Arquitectura IoT
- 5. Dispositivos y elementos empleados
- 6. Ejemplos de uso
- 7. Retos y líneas de trabajo futuras

#### UNIDAD DIDÁCTICA 2. SISTEMAS CIBERFÍSICOS

- 1. Contexto Sistemas Ciberfísicos (CPS)
- 2. Características CPS
- 3. Componentes CPS
- 4. Ejemplos de uso
- 5. Retos y líneas de trabajo futuras

UNIDAD DIDÁCTICA 3. CONCEPTOS Y EQUIPOS UTILIZADOS EN AUTOMATIZACIÓN INDUSTRIAL

- 1. Conceptos previos
- 2. Objetivos de la automatización
- 3. Grados de automatización
- 4. Clases de automatización
- 5. Equipos para la automatización industrial
- 6. Diálogo Hombre-máquina, HMI y SCADA

#### UNIDAD DIDÁCTICA 4. INDUSTRIA 4.0

- 1. ¿Qué es la Industria 4.0?
- 2. Sensores y captación de información
- 3. Ciclo de vida de los productos en la Industria 4.0
- 4. Modelos de negocio basados en la industria 4.0
- 5. IoT industrial

#### UNIDAD DIDÁCTICA 5. SEGURIDAD INFORMÁTICA EN LA INDUSTRIA 4.0

- 1. Industria 4.0
- 2. Necesidades en ciberseguridad en la Industria 4.0

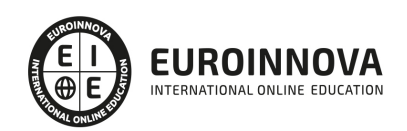

#### UNIDAD DIDÁCTICA 6. BIM

- 1. Introducción
- 2. Filosofía BIM
- 3. Sector AEC
- 4. Exigencias del mercado
- 5. Del BIM al CIM
- 6. Software BIM

#### UNIDAD DIDÁCTICA 7. QUE ES EL SMART BUILDING

- 1. El concepto de Smart Building
- 2. El crecimiento del Smart Building desde su inicio

UNIDAD DIDÁCTICA 8. ÁREAS EN LAS QUE SE APLICA EL SMART BUILDING

- 1. Climatización
- 2. Iluminación
- 3. Seguridad
- 4. Telecomunicaciones
- 5. Eficiencia energética
- 6. Monitorización

#### MÓDULO 11. TECNOLOGÍAS APLICADAS A INTERNET DE LAS COSAS (IOT)

#### UNIDAD DIDÁCTICA 1. SISTEMAS EMBEBIDOS EN IOT

- 1. ¿Qué es un sistema embebido?
- 2. Hardware
- 3. Software
- 4. Funcionamiento de los sistemas embebidos
- 5. Ciclo de vida de desarrollo de software

#### UNIDAD DIDÁCTICA 2. SENSORES ELECTRÓNICOS PARA IOT

- 1. Sensores para IoT
- 2. Sensores de temperatura
- 3. Sensor de proximidad
- 4. Sensor de presión
- 5. Sensor de calidad del agua
- 6. Sensor de calidad del agua
- 7. Sensor de gas
- 8. Sensor de humo
- 9. Sensores IR(infrarojos)
- 10. Sensores de nivel
- 11. Sensores de imagen
- 12. Sensores de detección de movimiento
- 13. Sensores de acelerómetro
- 14. Sensores de giroscopio
- 15. Sensores de humedad

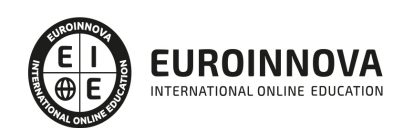

16. Sensores ópticos

UNIDAD DIDÁCTICA 3. REDES, TIPOLOGÍAS Y SU APLICACIÓN EN IOT

- 1. Arquitectura IoT
- 2. Capas de la arquitectura IoT
- 3. Tipos de redes IoT
- 4. Seguridad en redes IoT

UNIDAD DIDÁCTICA 4. TECNOLOGÍA INALAMBRICA EN IOT

- 1. Tecnología inalámbrica para IoT
- 2. 2G/3G/4G/5G Móvil
- 3. 6LoWPAN Direcciones Nodos
- 4. Bluetooth
- 5. LoRaWan
- 6. LTE Cat 0/1
- 7. NB-IoT
- 8. SIGFOX
- 9. Weightless
- 10. Wi-Fi
- 11. WirelessHART
- 12. Zigbee
- 13. Z-Wave

UNIDAD DIDÁCTICA 5. SISTEMAS DE COMUNICACIÓN EN IOT

- 1. Diseño lógico de IoT
- 2. Bloques funcionales de IoT
- 3. Modelos de comunicación de IoT y relación
- 4. Modelos de comunicación de IoT y arquitectura
- 5. API de comunicación de IoT

UNIDAD DIDÁCTICA 6. SECTORES Y APLICACIONES PARA IOT

- 1. Aplicación de IoT
- 2. Agricultura inteligente
- 3. Vehículos inteligentes
- 4. Hogar inteligente
- 5. Control inteligente de la contaminación
- 6. Smart Healthcare
- 7. Ciudades Inteligentes
- 8. Smart Retail
- 9. Business Analytics
- 10. Wearables
- 11. Automatización industrial
- 12. Ejemplo de aplicación
- 13. Principales aplicaciones de IoT

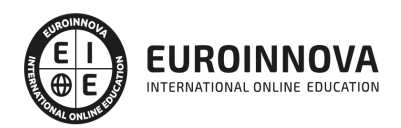

MÓDULO 12. INTELIGENCIA ARTIFICIAL (IA), MACHINE LEARNING (ML) Y DEEP LEARNING (DL)

UNIDAD DIDÁCTICA 1. INTRODUCCIÓN A LA INTELIGENCIA ARTIFICIAL

- 1. Introducción a la inteligencia artificial
- 2. Historia
- 3. La importancia de la IA

UNIDAD DIDÁCTICA 2. TIPOS DE INTELIGENCIA ARTIFICIAL

1. Tipos de inteligencia artificial

UNIDAD DIDÁCTICA 3. ALGORITMOS APLICADOS A LA INTELIGENCIA ARTIFICIAL

1. Algoritmos aplicados a la inteligencia artificial

#### UNIDAD DIDÁCTICA 4. RELACIÓN ENTRE INTELIGENCIA ARTIFICIAL Y BIG DATA

- 1. Relación entre inteligencia artificial y big data
- 2. IA y Big Data combinados
- 3. El papel del Big Data en IA
- 4. Tecnologías de IA que se están utilizando con Big Data

#### UNIDAD DIDÁCTICA 5. SISTEMAS EXPERTOS

- 1. Sistemas expertos
- 2. Estructura de un sistema experto
- 3. Inferencia: Tipos
- 4. Fases de construcción de un sistema
- 5. Rendimiento y mejoras
- 6. Dominios de aplicación
- 7. Creación de un sistema experto en C#
- 8. Añadir incertidumbre y probabilidades

#### UNIDAD DIDÁCTICA 6. FUTURO DE LA INTELIGENCIA ARTIFICIAL

- 1. Futuro de la inteligencia artificial
- 2. Impacto de la IA en la industria
- 3. El impacto económico y social global de la IA y su futuro

UNIDAD DIDÁCTICA 7. INTRODUCCIÓN AL MACHINE LEARNING

- 1. Introducción
- 2. Clasificación de algoritmos de aprendizaje automático
- 3. Ejemplos de aprendizaje automático
- 4. Diferencias entre el aprendizaje automático y el aprendizaje profundo
- 5. Tipos de algoritmos de aprendizaje automático
- 6. El futuro del aprendizaje automático

UNIDAD DIDÁCTICA 8. EXTRACCIÓN DE ESTRUCTURA DE LOS DATOS: CLUSTERING

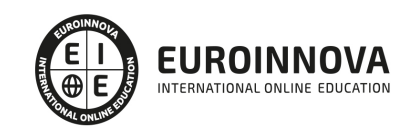

- 1. Introducción
- 2. Algoritmos

#### UNIDAD DIDÁCTICA 9. SISTEMAS DE RECOMENDACIÓN

- 1. Introducción
- 2. Filtrado colaborativo
- 3. Clusterización
- 4. Sistemas de recomendación híbridos

#### UNIDAD DIDÁCTICA 10. CLASIFICACIÓN

- 1. Clasificadores
- 2. Algoritmos

#### UNIDAD DIDÁCTICA 11. REDES NEURONALES Y DEEP LEARNING

- 1. Componentes
- 2. Aprendizaje

#### UNIDAD DIDÁCTICA 12. SISTEMAS DE ELECCIÓN

- 1. Introducción
- 2. El proceso de paso de DSS a IDSS
- 3. Casos de aplicación

#### UNIDAD DIDÁCTICA 13. DEEP LEARNING CON PYTHON, KERAS Y TENSORFLOW

- 1. Aprendizaje profundo
- 2. Entorno de Deep Learning con Python
- 3. Aprendizaje automático y profundo

#### UNIDAD DIDÁCTICA 14. SISTEMAS NEURONALES

- 1. Redes neuronales
- 2. Redes profundas y redes poco profundas

#### UNIDAD DIDÁCTICA 15. REDES DE UNA SOLA CAPA

- 1. Perceptrón de una capa y multicapa
- 2. Ejemplo de perceptrón

#### UNIDAD DIDÁCTICA 16. REDES MULTICAPA

- 1. Tipos de redes profundas
- 2. Trabajar con TensorFlow y Python

#### UNIDAD DIDÁCTICA 17. ESTRATEGIAS DE APRENDIZAJE

- 1. Entrada y salida de datos
- 2. Entrenar una red neuronal

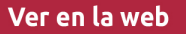

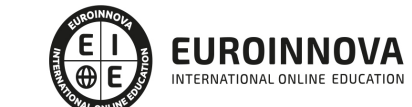

- 3. Gráficos computacionales
- 4. Implementación de una red profunda
- 5. El algoritmo de propagación directa
- 6. Redes neuronales profundas multicapa

#### MÓDULO 13. SEMINARIO DE TESIS

#### UNIDAD DIDÁCTICA 1. INTRODUCCIÓN Y TRASFONDO

- 1. Introducción
- 2. Antecedentes
- 3. Marco Contextual
- 4. Planteamiento del problema y preguntas de investigación
- 5. Justificación del problema de investigación
- 6. Objetivo general y específicos
- 7. Variables e indicadores
- 8. Definición de términos

#### UNIDAD DIDÁCTICA 2. REVISIÓN DE LITERATURA

- 1. Introducción
- 2. Revisión de literatura referente al estudio a realizar

#### UNIDAD DIDÁCTICA 3. METODOLOGÍA

- 1. Introducción
- 2. Tipo de Estudio
- 3. Descripción de la población y muestra
- 4. Descripción del Instrumento de investigación
- 5. Validación y confiabilidad del Instrumento de investigación
- 6. Procedimientos
- 7. Análisis estadísticos
- 8. Alcances y límites del estudio

#### UNIDAD DIDÁCTICA 4. PRESENTACIÓN DE LOS RESULTADOS

- 1. Introducción
- 2. Presentación de Resultados

UNIDAD DIDÁCTICA 5. DISCUSIÓN

- 1. Introducción
- 2. Análisis
- 3. Conclusiones
- 4. Recomendaciones
- 5. Referencias
- 6. Anexos

#### MÓDULO 14. VISION ARTIFICIAL EN INDUSTRIA 4,0 CON PYTHON Y OPENCV

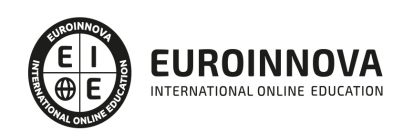

UNIDAD DIDÁCTICA 1. LA VISIÓN ARTIFICIAL: DEFINICIÓN Y ASPECTOS PRINCIPALES

1. La visión artificial: definiciones y aspectos principales

UNIDAD DIDÁCTICA 2. COMPONENTES DE UN SISTEMA DE VISIÓN ARTIFICIAL

- 1. Ópticas
- 2. Iluminación
- 3. Cámaras
- 4. Sistemas 3D
- 5. Sensores
- 6. Equipos compactos
- 7. Metodologías para la selección del hardware

UNIDAD DIDÁCTICA 3. PROCESADO DE IMÁGENES MEDIANTE VISIÓN ARTIFICIAL

- 1. Algoritmos
- 2. Software
- 3. Segmentación e interpretación de imágenes
- 4. Metodologías para la selección del software

UNIDAD DIDÁCTICA 4. APLICACIONES DE LA VISIÓN EN LA INDUSTRIA 4.0

- 1. Aplicaciones clásicas: discriminación, detección de fallos…
- 2. Nuevas aplicaciones: códigos OCR, trazabilidad, robótica, reconocimiento (OKAO)

UNIDAD DIDÁCTICA 5. INTRODUCCIÓN E INSTALACIÓN DE OPENCV

- 1. Descripción general OpenCV
- 2. Instalación OpenCV para Python en Windows
- 3. Instalación OpenCV para Python en Linux
- 4. Anaconda y OpenCV

#### UNIDAD DIDÁCTICA 6. MANEJO DE FICHEROS, CÁMARAS E INTERFACES GRÁFICAS

- 1. Manejo de archivos
- 2. Leer una imagen con OpenCV
- 3. Mostrar imagen con OpenCV
- 4. Guardar una imagen con OpenCV
- 5. Operaciones aritméticas en imágenes usando OpenCV
- 6. Funciones de dibujo

#### UNIDAD DIDÁCTICA 7. TRATAMIENTO DE IMÁGENES

- 1. Redimensión de imágenes
- 2. Erosión de imágenes
- 3. Desenfoque de imágenes
- 4. Bordeado de imágenes
- 5. Escala de grises en imágenes
- 6. Escalado, rotación, desplazamiento y detección de bordes

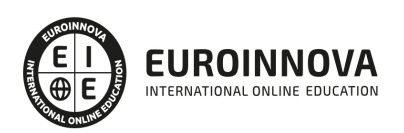

- 7. Erosión y dilatación de imágenes
- 8. Umbrales simples
- 9. Umbrales adaptativos
- 10. Umbral de Otsu
- 11. Contornos de imágenes
- 12. Incrustación de imágenes
- 13. Intensidad en imágenes
- 14. Registro de imágenes
- 15. Extracción de primer plano
- 16. Operaciones morfológicas en imágenes
- 17. Pirámide de imágen

#### UNIDAD DIDÁCTICA 8. HISTOGRAMAS Y TEMPLATE MATCHING

- 1. Analizar imágenes usando histogramas
- 2. Ecualización de histogramas
- 3. Template matching
- 4. Detección de campos en documentos usando Template matching

#### UNIDAD DIDÁCTICA 9. COLORES Y ESPACIOS DE COLOR

- 1. Espacios de color en OpenCV
- 2. Cambio de espacio de color
- 3. Filtrado de color
- 4. Denoising de imágenes en color
- 5. Visualizar una imagen en diferentes espacios de color

#### UNIDAD DIDÁCTICA 10. DETECCIÓN DE CARAS Y EXTRACCIÓN DE CARACTERÍSTICAS

- 1. Detección de líneas
- 2. Detección de círculos
- 3. Detectar esquinas (Método Shi-Tomasi)
- 4. Detectar esquinas (método Harris)
- 5. Encontrar círculos y elipses
- 6. Detección de caras y sonrisas

#### UNIDAD DIDÁCTICA 11. APRENDIZAJE AUTOMÁTICO

- 1. Vecino más cercano (K-Nearest Neighbour)
- 2. Agrupamiento de K-medias (K-Means Clustering)

#### MÓDULO 15. BIG DATA

#### UNIDAD DIDÁCTICA 1. INTRODUCCIÓN AL BIG DATA

- 1. ¿Qué es Big Data?
- 2. La era de las grandes cantidades de información. Historia del big data
- 3. La importancia de almacenar y extraer información
- 4. Big Data enfocado a los negocios
- 5. Open Data

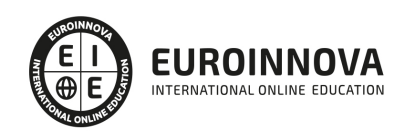

- 6. Información pública
- 7. IoT (Internet of Things-Internet de las cosas)

#### UNIDAD DIDÁCTICA 2. FUENTES DE DATOS

- 1. Definición y relevancia de la selección de las fuentes de datos
- 2. Naturaleza de las fuentes de datos Big Data

#### UNIDAD DIDÁCTICA 3. OPEN DATA

- 1. Definición, Beneficios y Características
- 2. Ejemplo de uso de Open Data

#### UNIDAD DIDÁCTICA 4. FASES DE UN PROYECTO DE BIG DATA

- 1. Diagnóstico inicial
- 2. Diseño del proyecto
- 3. Proceso de implementación
- 4. Monitorización y control del proyecto
- 5. Responsable y recursos disponibles
- 6. Calendarización
- 7. Alcance y valoración económica del proyecto

#### UNIDAD DIDÁCTICA 5. ECOSISTEMA HADOOP

- 1. ¿Qué es Hadoop? Relación con Big Data
- 2. Instalación y configuración de insfraestructura y ecosistema Hadoop
- 3. Sistema de archivos HDFS
- 4. MapReduce con Hadoop
- 5. Apache Hive
- 6. Apache Hue
- 7. Apache Spark

#### UNIDAD DIDÁCTICA 6. WEKA Y DATA MINING

- 1. ¿Qué es Weka?
- 2. Técnicas de Data Mining en Weka
- 3. Interfaces de Weka
- 4. Selección de atributos

#### MÓDULO 16. CIENCIA DE DATOS: DATA SCIENCE

UNIDAD DIDÁCTICA 1. INTRODUCCIÓN A LA CIENCIA DE DATOS

- 1. ¿Qué es la ciencia de datos?
- 2. Herramientas necesarias para el científico de datos
- 3. Data Science & Cloud Compunting

UNIDAD DIDÁCTICA 2. BASES DE DATOS RELACIONALES

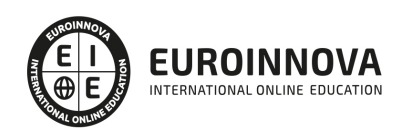

- 1. Modelo de datos
- 2. Tipos de datos
- 3. Claves primarias
- 4. Índices
- 5. El valor NULL
- 6. Claves ajenas
- 7. Vistas
- 8. Lenguaje de descripción de datos (DDL)
- 9. Lenguaje de control de datos (DCL)

#### UNIDAD DIDÁCTICA 3. BASES DE DATOS NOSQL Y EL ALMACENAMIENTO ESCALABLE

- 1. ¿Qué es una base de datos NoSQL?
- 2. Bases de datos Relaciones Vs Bases de datos NoSQL
- 3. Tipo de Bases de datos NoSQL Teorema de CAP
- 4. Sistemas de Bases de datos NoSQL

UNIDAD DIDÁCTICA 4. INTRODUCCIÓN A UN SISTEMA DE BASE DE DATOS NOSQL, MONGODB

- 1. ¿Qué es MongoDB?
- 2. Funcionamiento y usos de MongoDB
- 3. Primeros pasos con MongoDB: Instalación y Shell de comandos
- 4. Creando nuestra primera base de datos NoSQL: Modelo e inserción de datos
- 5. Actualización de datos en MongoDB: Sentencias set y update
- 6. Trabajando con índices en MongoDB para optimización de datos
- 7. Consulta de datos en MongoDB

UNIDAD DIDÁCTICA 5. PYTHON Y EL ANÁLISIS DE DATOS

- 1. Introducción a Python
- 2. ¿Qué necesitas?
- 3. Librerías para el análisis de datos en Python
- 4. MongoDB, Hadoop y Python Dream Team del Big Data

UNIDAD DIDÁCTICA 6. R COMO HERRAMIENTA PARA BIG DATA

- 1. Introducción a R
- 2. ¿Qué necesitas?
- 3. Tipos de datos
- 4. Estadística Descriptiva y Predictiva con R
- 5. Integración de R en Hadoop

#### UNIDAD DIDÁCTICA 7. PRE-PROCESAMIENTO & PROCESAMIENTO DE DATOS

- 1. Obtención y limpieza de los datos (ETL)
- 2. Inferencia estadística
- 3. Modelos de regresión
- 4. Pruebas de hipótesis

#### UNIDAD DIDÁCTICA 8. ANÁLISIS DE LOS DATOS

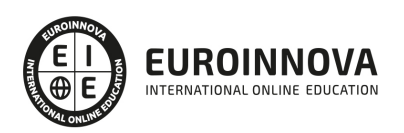

- 1. Inteligencia Analítica de negocios
- 2. La teoría de grafos y el análisis de redes sociales
- 3. Presentación de resultados

MÓDULO 17. TRABAJO DE TESIS

#### UNIDAD DIDÁCTICA 1. PROBLEMA E HIPÓTESIS

- 1. Selección del problema
- 2. Ejemplo de problema
- 3. Planteamiento del problema
- 4. Definición del problema
- 5. Definición de conceptos
- 6. Límites de la investigación
- 7. Formulación de hipótesis
- 8. Sugerencias para la elaboración de hipótesis
- 9. Hipótesis de investigación
- 10. Hipótesis de nulidad
- 11. Nivel de significación
- 12. Las variables
- 13. Clasificación
- 14. Papel de las variables en las hipótesis
- 15. Investigación descriptiva
- 16. Investigación explicativa
- 17. Investigaciones correlacionales
- 18. Estudios transversales y longitudinales
- 19. Estudios cuantitativos y cualitativos

#### UNIDAD DIDÁCTICA 2. INSTRUMENTOS DE INVESTIGACIÓN Y PRODUCCIÓN CIENTÍFICA

- 1. La observación
- 2. Los cuestionarios
- 3. La entrevista
- 4. El análisis de contenidos
- 5. Análisis de datos
- 6. Mecanismos y procedimientos para el procesamiento de datos
- 7. Instrumentos estadísticos: porcentajes, el modo, la media, la mediana y la desviación estándar

#### UNIDAD DIDÁCTICA 3. PRESENTACIÓN DE DATOS

- 1. Los gráficos lineales
- 2. Los gráficos de barras
- 3. Los gráficos circulares
- 4. Los cuadros de área o volumen.
- 5. Los mapas
- 6. Los esquemas
- 7. Matrices

#### UNIDAD DIDÁCTICA 4. ELABORACIÓN DEL PROYECTO

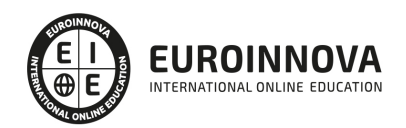

- 1. Título de tema
- 2. Introducción
- 3. Planteamiento del problema
- 4. Objetivos
- 5. Hipótesis
- 6. Marco teórico
- 7. Metodología
- 8. Tipo de estudio
- 9. Instrumento para la recolección de datos
- 10. Procedimientos
- 11. Universo y muestra
- 12. Esquema de posibles capítulos
- 13. Bibliografía y referencias bibliográficas
- 14. Anexos

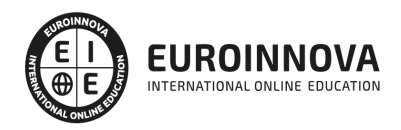

### ¿Te ha parecido interesante esta información?

Si aún tienes dudas, nuestro equipo de asesoramiento académico estará encantado de resolverlas.

Pregúntanos sobre nuestro método de formación, nuestros profesores, las becas o incluso simplemente conócenos.

### Solicita información sin compromiso

¡Matricularme ya!

### !Encuéntranos aquí!

Edificio Educa Edtech

Camino de la Torrecilla N.º 30 EDIFICIO EDUCA EDTECH, C.P. 18.200, Maracena (Granada)

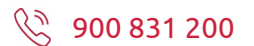

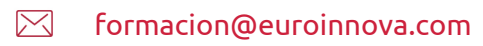

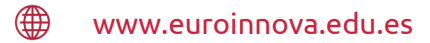

#### Horario atención al cliente

Lunes a viernes: 9:00 a 20:00h Horario España

¡Síguenos para estar al tanto de todas nuestras novedades!

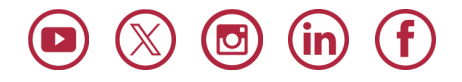

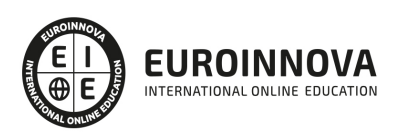

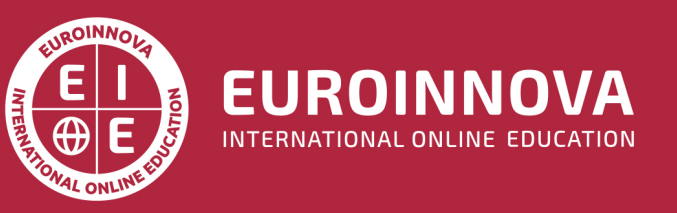

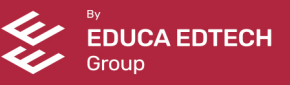